Running SFWMM Hydrologic Performance Measure (HPM) Graphics

Ken Tarboton, Ph.D., P.E. Luis G. Cadavid, Ph.D., P.E. August 28, 2002

What is a performance Measure Set?

• A PM set compares output from several model runs among themselves and with Natural System Model output

#### Steps to run a PM set

- 1. Create directory in which to save PM set e.g. PM\_ALT1\_ALT2\_ALT3\_ALT4\_ALT5
- 2. Copy performance measure run control file (.sfwmmrc) into that directory
- 3. Make changes to .sfwmmrc
- 4. On the command line in PM set directory, type
	- sfwmm\_pm.scr grp1 grp2 grp3 grp4 grp5
	- Any combination of groups will work
		- –grp2 grp3
		- –grp1 grp4 grp3 etc

What does sfwmm\_pm.scr do ?

- Source .sfwmmrc file
- – Check for successful completion of SFWMM runs (rundone file), then starts PM graphics
- –Create links for required tapes

tape32 -> mthly\_levee\_spg.dat tape76 -> daily\_stg\_mon\_pts.dat tape61 -> losa\_dmnd\_runff\_supply.dat tape78 -> daily\_canal\_stg.dat

- –Mail users - starting PM graphics
- –Triggers groups of scripts (sequentially)
- –Mail users on completion of PM graphics
- –Creates error report files (pm\_errout.grp1 etc)

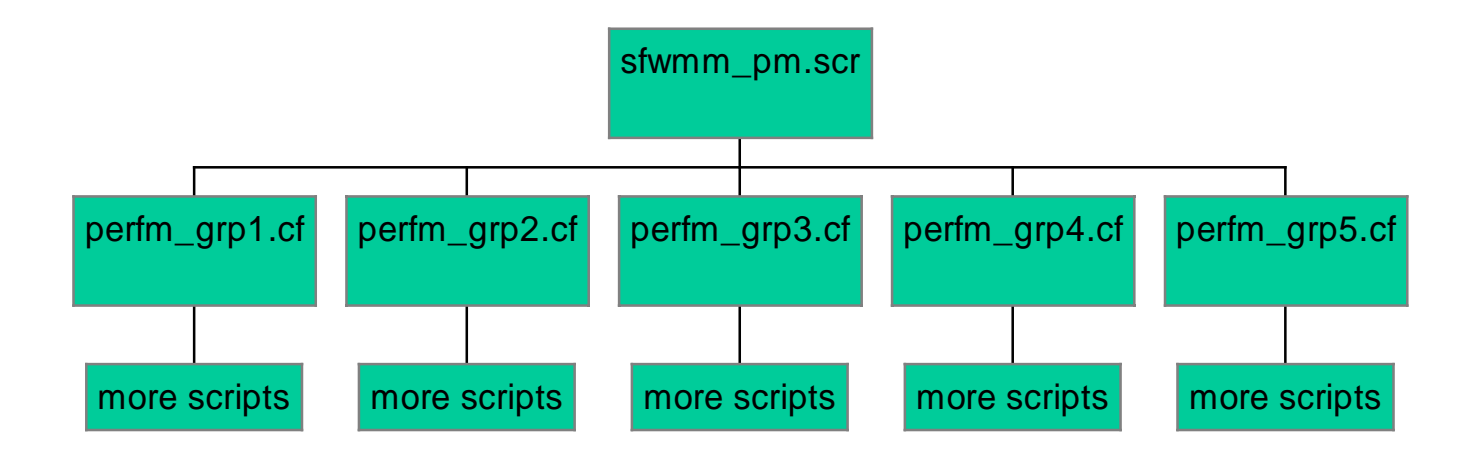

#### See HSM Script Library Table for more details on Scripts

The .sfwmmrc file:

Defines all the resources (environment variables) necessary to run any PM script

- unsets environment variables
- user updates
	- –paths to runs
	- –legends
	- axis labels
	- –current, future or future with reservoirs

user updates continued

- –current, future or future with reservoirs
- set mode of flow to ENP
- –hydroperiod improvement title
- –hydroperiod comparisons
- –hardcopies
- time frame
- mail list

user updates continued

- LOK historical data
- –Notes for graphics - disclaimer, version etc
- –topo binary files
- –input files
- dmdro2x2 files
- –EAA water budget control file

#### Running a single script:

– In your own .login or .cshrc files, have the following

setenv scriptPath /vol/hsm/scripts/solaris/sfwmm-pm-graphics

- –cd PM set directory
- source .sfwmmrc
- – use /newhomes/cadavid/scripts/f\_scr to find input command line to run script
- – copy and paste resulting line from f\_scr line on command line

Other Tips

- –Note - all graphics in directory are deleted
- –Run in separate directories to speed up process
- – Running more than one PM set at a time can cause conflicts with map generation - may need to clear work space

```
/vol/hsm/bin/solaris/sfwmm_pm.scr 
#!/bin/csh -f
#SCCSID = "@(#)sfwmm_pm.scr 1.10 02/22/02 SFWMD Planning Department, HSM Division"
# cshell script to start PM graphics.
# Author: Kris Krishnan, LEC Planning 8/3/94
#
# Usage: sfwmm_pm.scr [grp1] [grp2] [grp3] [grp4] [grp5] [wsup] [env]
# "sfwmm_pm.scr grp1" will start only grp1 PMs.
# "sfwmm_pm.scr grp1 grp2" will start both grp1 & grp2 PMs.
# "sfwmm_pm.scr grp1 grp2 grp3 grp4 grp5" will start both grp1, grp2, grp3, grp4 and grp5 PMs sequentially.
# "sfwmm_pm.scr wsup" will start all water supply PMs.
# "sfwmm_pm.scr env" will start all environmental PMs.
#
# The program gets all the active SFWMM output paths that are to
# be compared in the PM graphics from the .sfwmmrc file in
# the current directory. It then tests the existence of the
# "rundone" file in those output directories (tests every 15 minutes).
# If "rundone" file exists in all the paths that are active, the PM graphics
# program is started. 
#
# THE FOLLOWING SHOULD BE DONE BEFORE RUNNING THE SCRIPT:
\hbox{~}^{\#}1) Create a file space where you want the PM graphics output to be
# (delete all existing *.out & *.fig files).
# 2) Copy .sfwmmrc file to this filespace from ~nkrishna/.sfwmmrc<br># 3) Update this file (see directions given in this file).
# 3) Update this file (see directions given in this file).
# 5) If you execute this script on another host using rlogin, 
# THEN SET THE ENVIRONMENT VARIABLE DISPLAY to the parent host.
# BEFORE STARTING THIS SCRIPT.
# 4) run the script (use "at" command if you want to start this 
       script at a later time).
#temporary addition to retain compatiblity with old .sfwmmrc files
#added by Dave welter 1/8/97
  unsetenv SFWMM_START_YR 
  unsetenv SFWMM_START_MONTH
  unsetenv SFWMM_START_DAY 
  unsetenv SFWMM_END_YR
  unsetenv SFWMM_END_MONTH 
  unsetenv SFWMM_END_DAY 
  unsetenv SFWMM_START_YR_TM 
  unsetenv SFWMM_START_MONTH_TM 
  unsetenv SFWMM_START_DAY_TM 
  unsetenv SFWMM_END_YR_TM
   unsetenv SFWMM_END_MONTH_TM 
  unsetenv SFWMM_END_DAY_TM 
  unsetenv SFWMM_MIDDLE_YR_TM
   setenv SFWMM_START_YR 1965
   setenv SFWMM_START_MONTH 1
```

```
 setenv SFWMM_START_DAY 1
   setenv SFWMM_END_YR 1990
   setenv SFWMM_END_MONTH 12
   setenv SFWMM_END_DAY 31
   setenv SFWMM_START_YR 1965 
   setenv SFWMM_START_YR_TM 1965
   setenv SFWMM_START_MONTH_TM 1
   setenv SFWMM_START_DAY_TM 1 
   setenv SFWMM_END_YR_TM 1990 
   setenv SFWMM_END_MONTH_TM 12 
   setenv SFWMM_END_DAY_TM 31 
   setenv SFWMM_MIDDLE_YR_TM 1977 
set scriptPath = /vol/hsm/scripts/solaris/sfwmm-pm-graphics
#Only allow scripts to run under solaris
set operating_system = `uname -r | awk -F. '{print $1}'`
set solaris = 5
set sunos = 4
if ($operating_system == 4) then
   echo "The Performance Measure Graphics must be run under Solaris"
   echo "Please rlogin onto a Solaris machine and try again"
   exit
endif
unset operating_system
unset solaris
unset sunos
clear
if($#array == 0) then
  echo ""
   echo "Usage: sfwmm_pm.scr [grp1] [grp2] [grp3] [grp4] [grp5] [wsup] [env]"
   echo "grp1 is Performance Measure Graphics in group 1" 
   echo "grp2 is Performance Measure Graphics in group 2"
   echo "grp3 is Performance Measure Graphics in group 3"
   echo "grp4 is Performance Measure Graphics in group 4"
   echo "grp5 is Performance Measure Graphics in group 5"
   echo "wsup is Performance Measure Graphics for all Water Supply" 
   echo "env is Performance Measure Graphics for all Environmental"
   echo "Try again."
  echo ""
   exit
endif
#give a warning
    echo ""
    echo ""
    echo "***** IF YOU ARE EXECUTING THIS SCRIPT FROM ANOTHER MACHINE"
    echo "***** USING rlogin, THEN SET THE ENVIRONMENT VARIABLE DISPLAY"
    echo "***** TO THE PARENT HOST BEFORE STARTING THIS SCRIPT." 
    echo ""
```

```
 echo ""
# store the argv in a var for mail file
   set groups = ($argv)
# if only one argument, set the 2nd,3rd,4th& 5th argument to 0
if (S#array == 1) then
  set \; array = (Sarav[1] 0 0 0 0)endif
if (\frac{1}{2} \cdot \frac{1}{2}) then
    set argy = (\frac{2}{3} \cdot \frac{1}{3}) \cdot \frac{2}{3}endif
if (S#array == 3) then
    set argv = (\frac{2}{3} \cdot \frac{1}{3}) \frac{1}{3} \cdot \frac{1}{3} \frac{1}{3} \cdot \frac{1}{3} \frac{1}{3} \cdot \frac{1}{3}endif
if (S#array == 4) then
   set argv = (\frac{2}{3} \cdot \frac{1}{2}) \frac{1}{3} \cdot \frac{1}{3} \frac{1}{3} \cdot \frac{1}{3} \frac{1}{3} \cdot \frac{1}{3} \frac{1}{3} \cdot \frac{1}{3}endif
if ($#argv == 5) then
   set argv = (\frac{1}{3} \cdot \frac{1}{3}) \frac{1}{3} \cdot \frac{1}{3} \frac{1}{3} \cdot \frac{1}{3} \frac{1}{3} \cdot \frac{1}{3} \frac{1}{3} \cdot \frac{1}{3}endif
#echo $argv
#chk for the existence of .sfwmmrc file in the cwd
if (! -e .sfwmmrc) then
   echo '.sfwmmrc file NOT FOUND in the current directory.\
For a copy of this file, see /home/kissimmee/nkrishna/.sfwmmrc'.
echo "*** ABORTING...."
    echo ""
    exit 1
endif
#get the ENVIRONMENT variables from .sfwmmrc file
source .sfwmmrc
#echo $SFWMM_RUN1 $SFWMM_RUN2 $SFWMM_RUN3 $SFWMM_RUN4
#set run1 = `grep -e "SFWMM_RUN1 " .sfwmmrc | awk '{print $3}' | sed -e s/'"'//g`
set run1 = `echo $SFWMM_RUN1 | sed -e s/'"'//q`
set run2 = `echo $SFWMM_RUN2 | sed -e s/'"'//q`
set run3 = `echo $SFWMM_RUN3 | sed -e s/'"'//g`
set run4 = `echo $SFWMM_RUN4 | sed -e s/'"'//q`
set run5 = `echo $SFWMM_RUN5 | sed -e s/'"'//q`
#get the printer name
if(-e ~/.xvgrrc ) goto 1
if(! -e \sim/.xvgrrc) goto 2
1:
   # get the user defined printer name
   set print = ""
   grep -n PRINT ~/.xvgrrc > /tmp/print$$
  @ line = 1
   foreach i ("`cat /tmp/print$$`")
     set a = \text{`echo } $i \mid cut -c3`if(\alpha := "#") then
```
#### sfwmm\_pm.scr

```
set print = (`sed -n {\{line}, {\} {\{line}\}, \}} {\{line}\} /tmp/print$$ | awk '{\{print, \$} ')
      set print = `echo $print | cut -c3- | sed -e s/'"'//`
       set print = $print
       endif
     if(\sin == "#") then
       @ line ++ endif
   end
   goto print
2:
   # default printer is garfield
   set print = "garfield"
print:
if(Sprint == "") set print = "qarfield"set hardcopy = `echo $HARDCOPY YES NO | sed -e s/'"'//g`
if($h$ardcopy == "Y") set mail hardcopy = "Hard copies generated on $print."if($hardcopy == "N") set mail_hardcopy = "No hard copies generated."
# echo $run1 $run2 $run3 $run4 $run5
#get the cwd
  set curwd = $cwd 
jump:
# set default run status
set run1stat = "Done"
set run2stat = "Done"
set run3stat = "Done"
set run4stat = "Done"
set run5stat = "Done"
# if run1 is active, look for the existence of the rundone file
if (\frac{1}{2} + \frac{1}{2}) if \frac{1}{2} chdir $run1 
# echo $cwd
    if(-e rundone) set run1stat = "Done"
    if(! -e rundone) set run1stat = "Notdone"
    echo RUN $run1 '---' $run1stat
  endif
# if run2 is active, look for the existence of the rundone file
 if (\frac{1}{2} \cdot \frac{1}{2}) = 0 then
    chdir $run2 
# echo $cwd
    if(-e rundone) set run2stat = "Done"
    if(! -e rundone) set run2stat = "Notdone"
    echo RUN $run2 '---' $run2stat
  endif
# if run3 is active, look for the existence of the rundone file
 if (\frac{1}{2} \cdot \frac{1}{2}) = 0 then
    chdir $run3
```

```
# echo $cwd
    if(-e rundone) set run3stat = "Done"
    if(! -e rundone) set run3stat = "Notdone"
    echo RUN $run3 '---' $run3stat
  endif
# if run4 is active, look for the existence of the rundone file
if (\text{S#run4} != 0) then
    chdir $run4 
# echo $cwd
   if(-e rundone) set run4stat = "Done"
    if(! -e rundone) set run4stat = "Notdone"
    echo RUN $run4 '---' $run4stat
  endif
# if run5 is active, look for the existence of the rundone file
if (s\#run5 := 0) then
    chdir $run5 
# echo $cwd
    if(-e rundone) set run5stat = "Done"
    if(! -e rundone) set run5stat = "Notdone"
    echo RUN $run5 '---' $run5stat
  endif
  echo ""
#echo $run1stat $run2stat $run3stat $run4stat $run5stat
#get back to original filespace
 chdir $curwd
# if all the active runs are done (passive runs are done by
# default) then start the PM graphics
if( $run1stat == "Done" && $run2stat == "Done" && $run3stat == "Done" && $run4stat == "Done" && $run5stat == "Done" ) then
#
#The following revision was made 6/11/97 by mtp
#set up links for newer versions of SFWMM 3.3 and above
#
set SFWMMNAMES = ($SFWMM_RUN1 $SFWMM_RUN2 $SFWMM_RUN3 $SFWMM_RUN4 $SFWMM_RUN5)
set TAPENAMES = (tape32 tape61 tape78 tape76)
set FILENAMES = (mthly_levee_spg.dat losa_dmnd_runff_supply.dat daily_canal_stg.dat daily_stg_mon_pts.dat)
#echo $TAPENAMES[1] $TAPENAMES[2] $TAPENAMES[3] $TAPENAMES[4]
#echo $FILENAMES[1] $FILENAMES[2] $FILENAMES[3] $FILENAMES[4]
#echo $SFWMMNAMES[1] $SFWMMNAMES[2]
@ loopcount = $#SFWMMNAMES - 1
#echo "loopcount is $loopcount"
@ namecount = $#TAPENAMES - 1
#echo "namecount is $namecount"
@ count = 0#echo $count
while ( $count <= $loopcount )
@ count++
#echo $count
echo $SFWMMNAMES[$count]
```

```
@ names = 0 while ( $names <= $namecount )
     @ names++
     if(! -e $SFWMMNAMES[$count]/$TAPENAMES[$names])then
        echo "DOING...."
        echo $SFWMMNAMES[$count]/$TAPENAMES[$names]
        if( -e $SFWMMNAMES[$count]/$FILENAMES[$names])then
        echo "MAKING symbolic links for ....."
       echo $SFWMMNAMES[$count]/$FILENAMES[$names]
            ln -s $SFWMMNAMES[$count]/$FILENAMES[$names] $SFWMMNAMES[$count]/$TAPENAMES[$names]
        else
            echo "***************************************************************************"
            echo "$SFWMMNAMES[$count]/$FILENAMES[$names] not available in $SFWMMNAMES[$count]"
echo " AND $SFWMMNAMES[$count]/$TAPENAMES[$names] does not exist for this run"<br># echo "Aborting this run of PMGRAPHICS"
           echo "Aborting this run of PMGRAPHICS"<br>echo "********************************
                                                   echo "***************************************************************************"
# exit 1
        endif
     endif
   end
#echo $count
end 
#end of 6/11/97 update --- mtp
# 
# Mail list
#
set mlist = ( $user $SFWMM_ML )
\omega i=1
while (S_i = \text{Simlist}) set mlist[$i] = $mlist[$i]"@sfwmd.gov"
     @ i++
end
    echo "Starting Performance Measure Graphics Post-Processor..."
   echo "All error messages, if any, will be saved in the '"pm_errout.xxxx"' file in the CWD."
    #delets existing files
    echo "First, deleting all existing files...."
    /usr/bin/rm -r *
    #send mail to guys in the mailing list that PM graphics have been initiated
    echo PM graphics program for the group'(s)' $groups has been initiated on `hostname` on `date`\
in the filespace '"'$curwd'"'. The runs being compared are $run1 $run2 $run3 $run4 $run5. $mail_hardcopy\
   | mailx -r $user"@sfwmd.gov" -s "$curwd:t $groups PM graphics started on `hostname`" $mlist
   if ( \text{Sary}[1] == "grp1" || \text{Sary}[2] == "grp1" || \text{Sary}[3] == "grp1" || \text{Sary}[4] == "grp1" || \text{Sary}[5] == "grp1" then
      echo "Starting Group1 Performance Measure Graphics ..."
      ($scriptPath/control_files/exec/perfm_grp1.cf > /dev/null) >&! pm_errout.grp1
    endif
    if ( $argv[1] == "grp2" || $argv[2] == "grp2" || $argv[3] == "grp2" || $argv[4] == "grp2" || $argv[5] == "grp2") then
      echo "Starting Group2 Performance Measure Graphics ..."
      ($scriptPath/control_files/exec/perfm_grp2.cf > /dev/null) >&! pm_errout.grp2
```

```
 endif
    if ( $argv[1] == "grp3" || $argv[2] == "grp3" || $argv[3] == "grp3" || $argv[4] == "grp3" || $argv[5] == "grp3") then
      echo "Starting Group3 Performance Measure Graphics ..."
      ($scriptPath/control_files/exec/perfm_grp3.cf > /dev/null) >&! pm_errout.grp3
    endif
   if ( 5argv[1] == "grp4" || 5argv[2] == "grp4" || 5argv[3] == "grp4" || 5argv[4] == "grp4" || 5argv[5] == "grp4") then
      echo "Starting Group4 Performance Measure Graphics ..."
     (\text{SscriptPath}/control files/exec/perform \text{true}, cf > /dev/null) \geq \&! pm errout.grp4
    endif
    if ( $argv[1] == "grp5" || $argv[2] == "grp5" || $argv[3] == "grp5" || $argv[4] == "grp5" || $argv[5] == "grp5") then
      echo "Starting Group5 Performance Measure Graphics ..."
      ($scriptPath/control_files/exec/perfm_grp5.cf > /dev/null) >&! pm_errout.grp5
    endif
   if ( \text{Sary}[1] == "wsup" || \text{Sary}[2] == "wsup" || \text{Sary}[3] == "wsup" || \text{Sary}[4] == "wsup" || \text{Sary}[5] == "wsup") then echo "Starting WaterSupply Performance Measure Graphics ..."
      ($scriptPath/control_files/exec/perfm_ws.cf > /dev/null) >&! pm_errout.ws
    endif
   if ( \sqrt{2} \sqrt{2} == "env" || \sqrt{2} == "env" || \sqrt{2} == "env" || \sqrt{2} == "env" || \sqrt{2} == "env" || \sqrt{2} == "env" | \sqrt{2} == "env" | \sqrt{2} == "env" | \sqrt{2} == "env" | \sqrt{2} == "env" | \sqrt{2} == "e
      echo "Starting Environmental Performance Measure Graphics ..."
      ($scriptPath/control_files/exec/perfm_env.cf > /dev/null) >&! pm_errout.env
    endif
else
# sleep for 15 minutes
    echo `date`.
    echo Next loop to look for the '"rundone"' file'(s)' 15 min later.
    sleep 900
    goto jump
endif
#send mail to guys in the mailing list after PM are completed
   echo PM graphics program for the group'(s)' $groups completed on `hostname` on `date`\
in the filespace '"'$curwd'"'. The runs compared were $run1 $run2 $run3 $run4 $run5. $mail hardcopy\
Error messages, if any, have been saved in the '"pm_errout.xxxx"' file in the CWD.\setminus | mailx -r $user"@sfwmd.gov" -s "$curwd:t $groups PM graphics done on `hostname`" $mlist
```
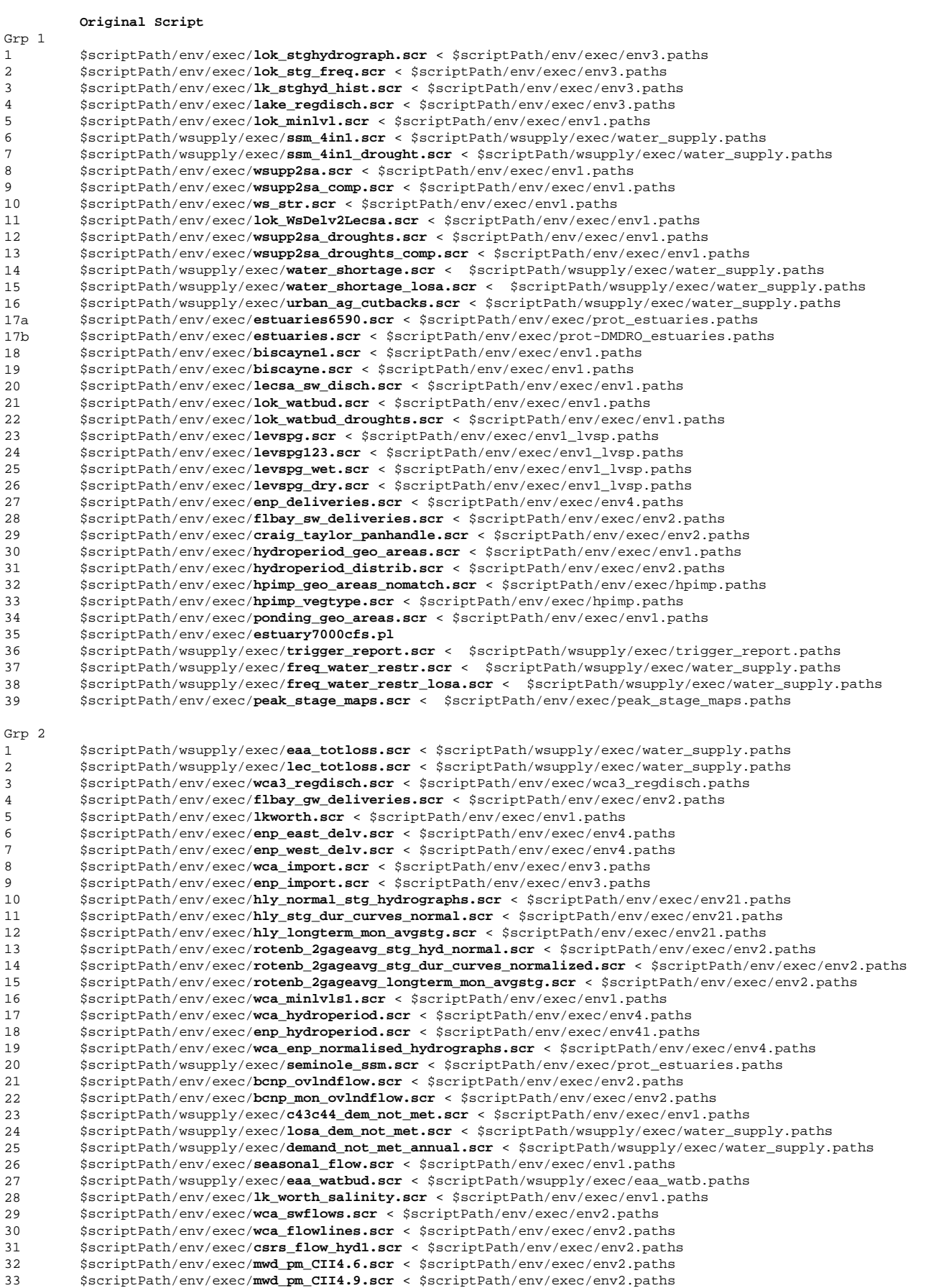

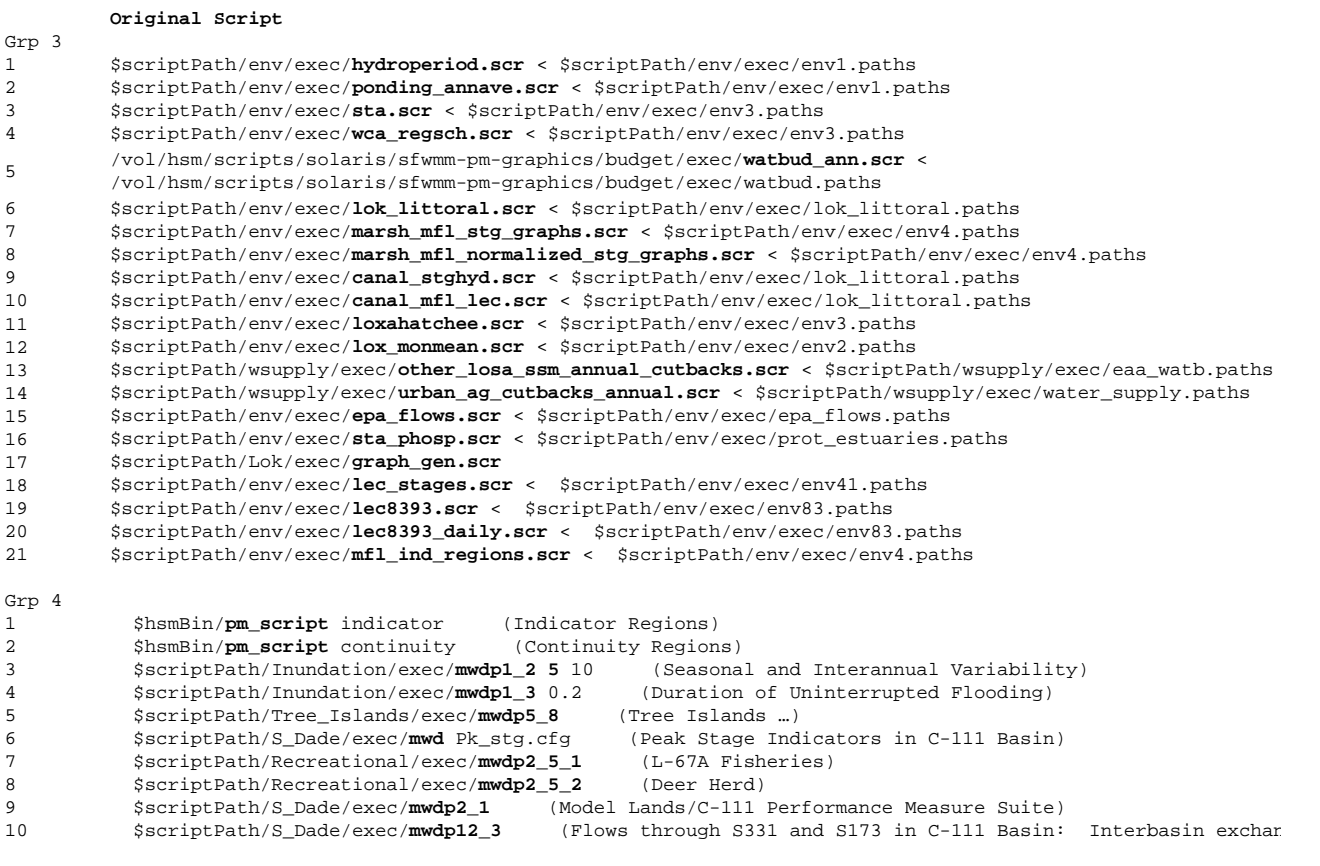

1 \$hsmBin/**pm\_script** salinity

Grp 5<br> $\frac{1}{2}$ 2 \$hsmBin/**pm\_script** alligator

#### **Hydrologic Systems Modeling Script Library**

 **/vol/hsm/scripts/solaris/sfwmm-pm-graphics \*** September 10**, 1999**

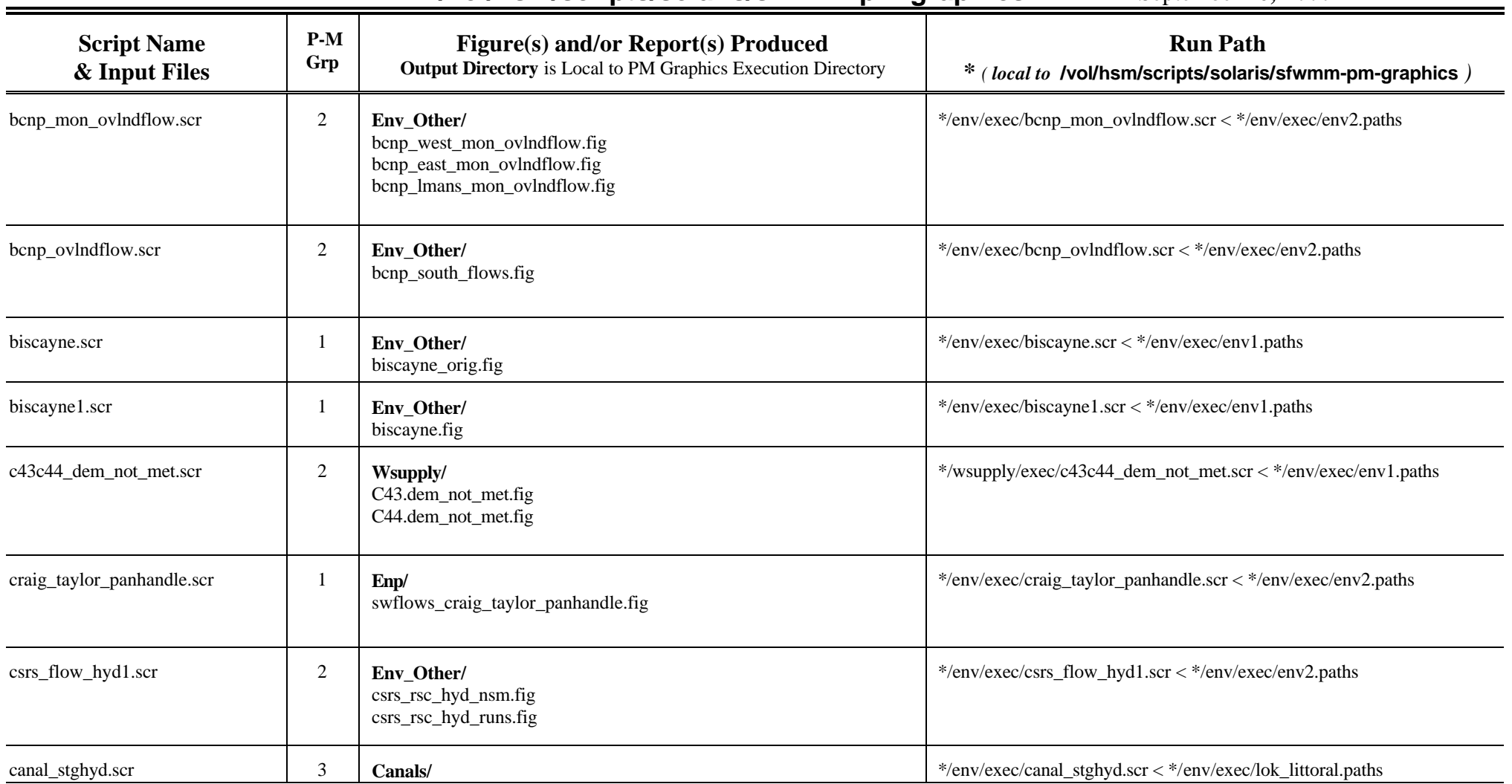

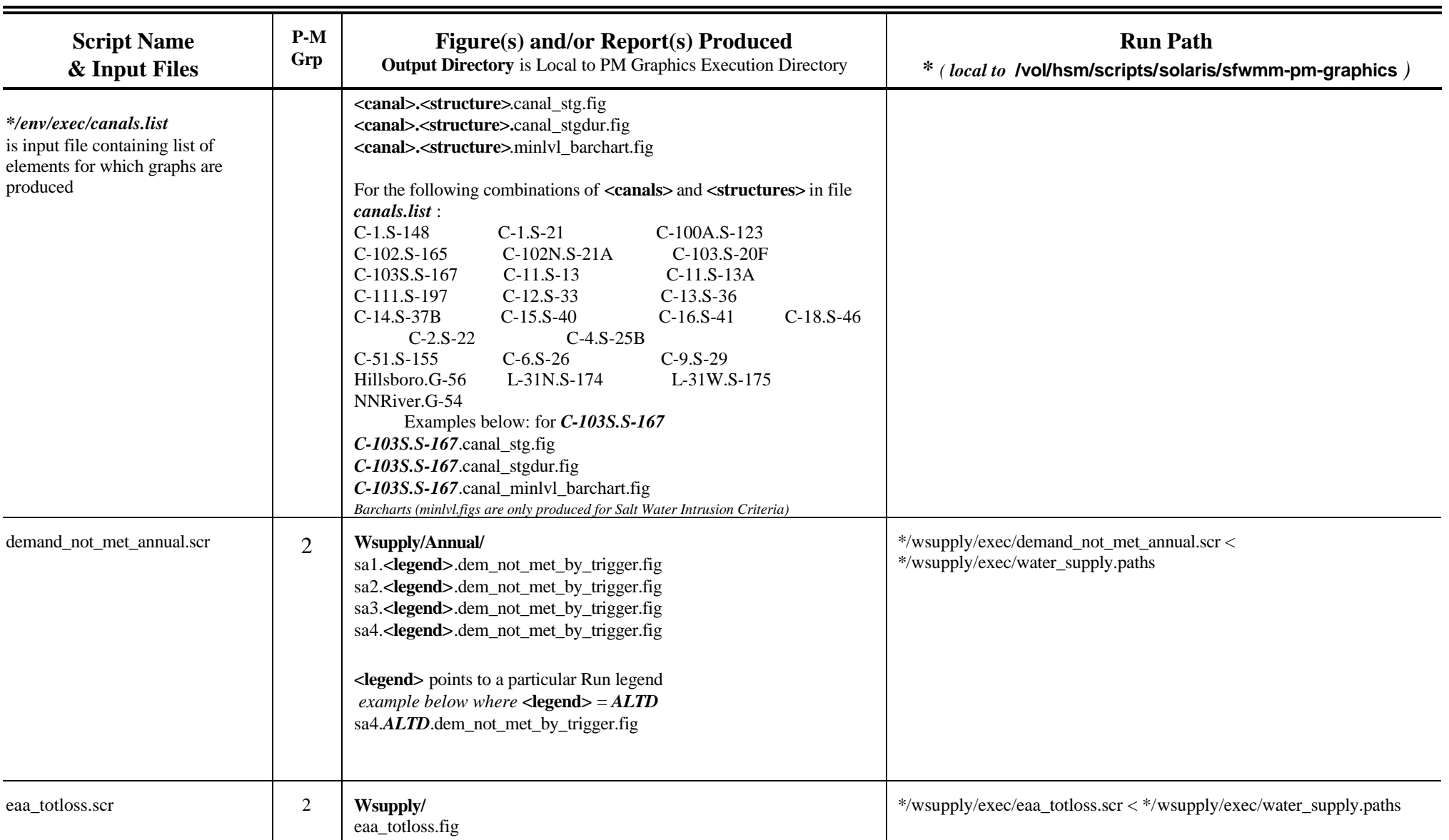

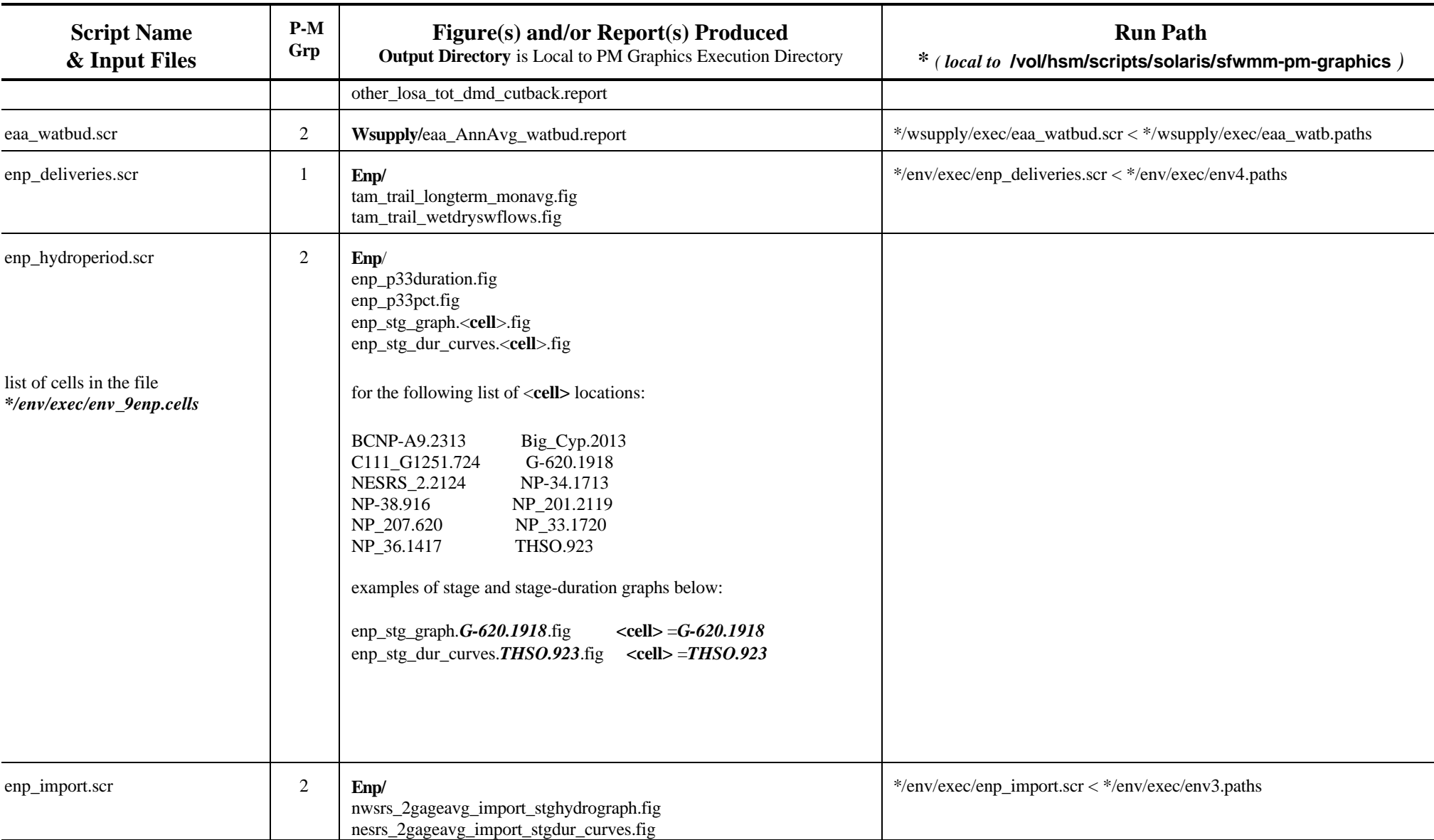

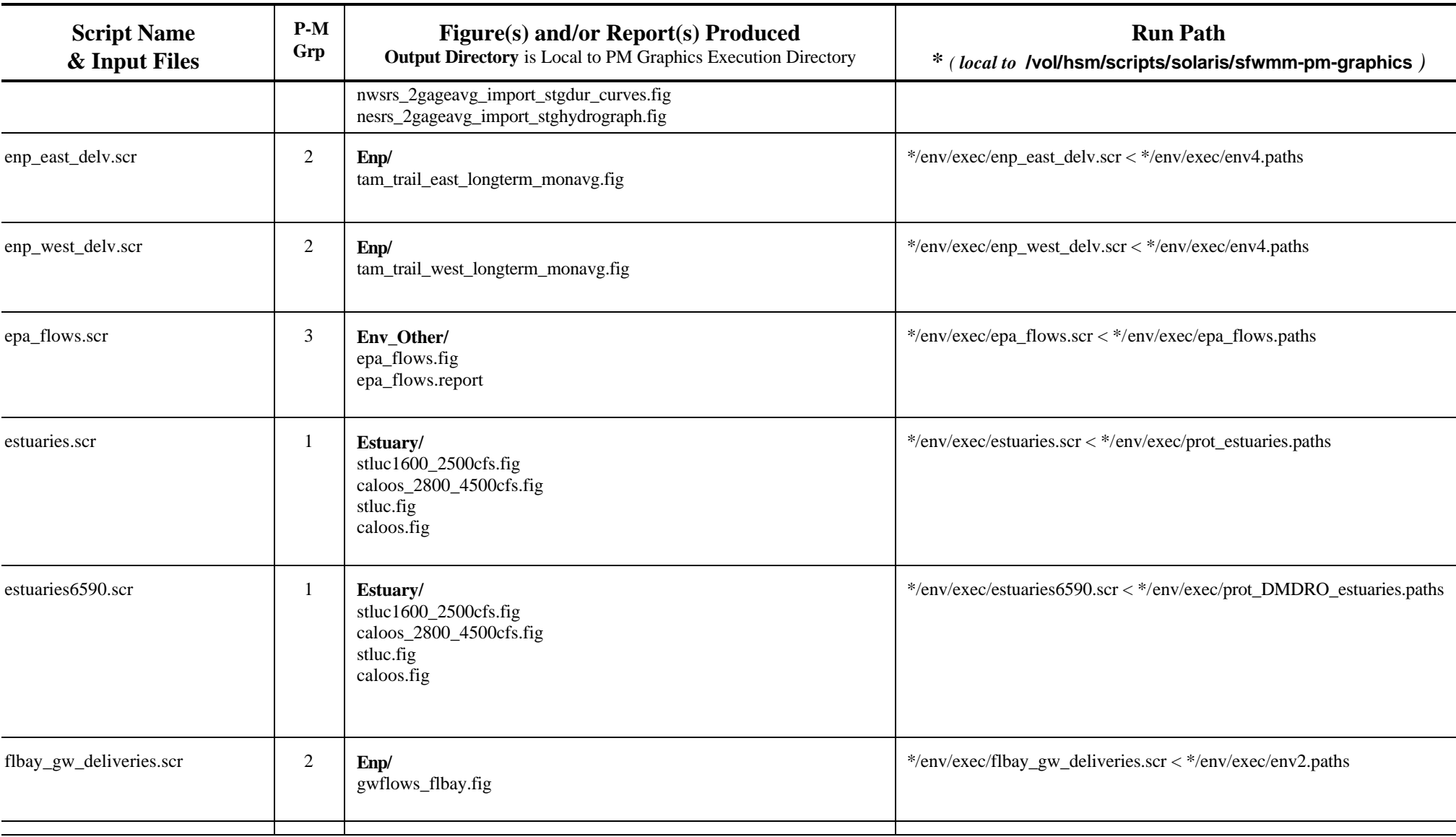

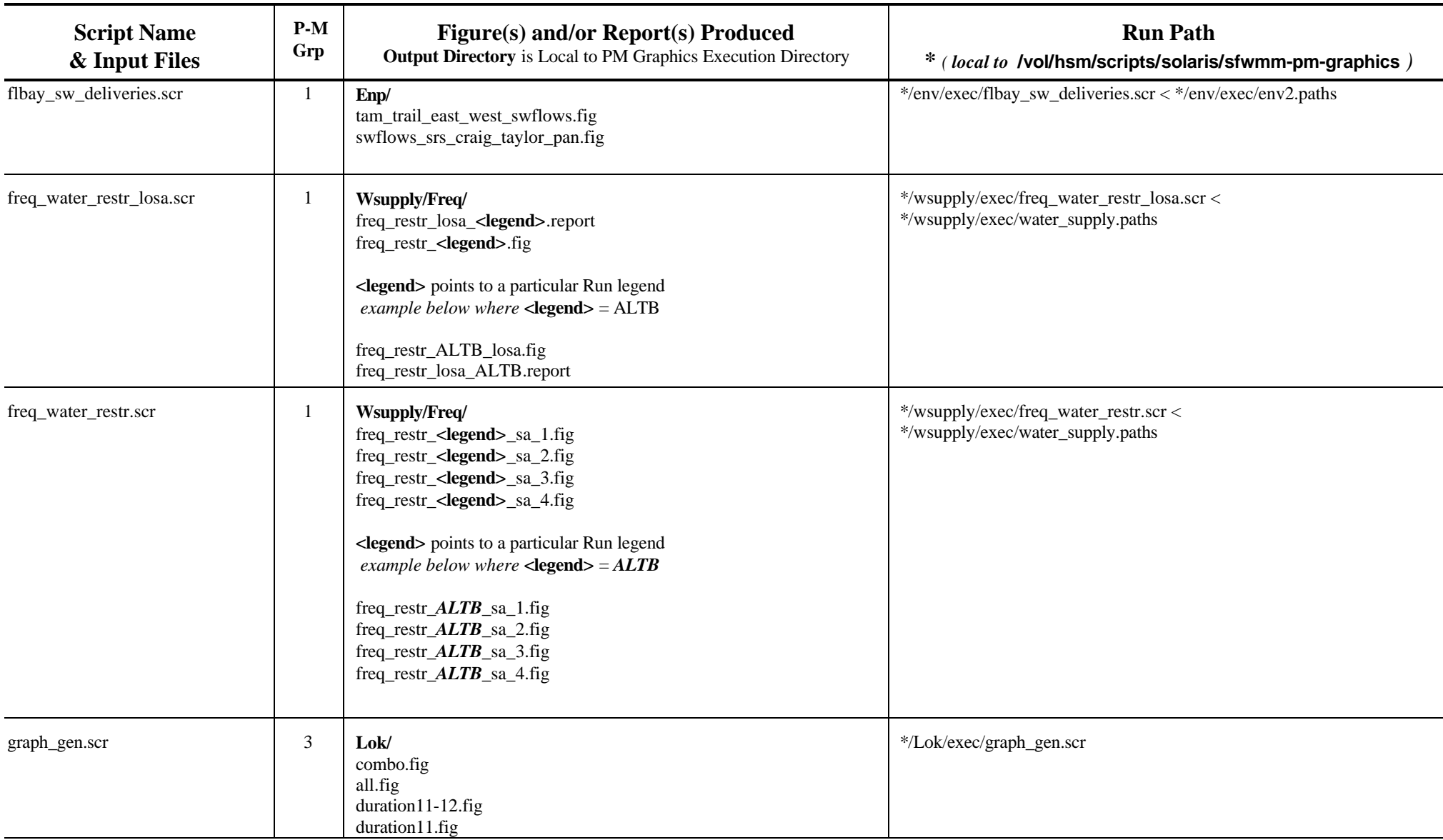

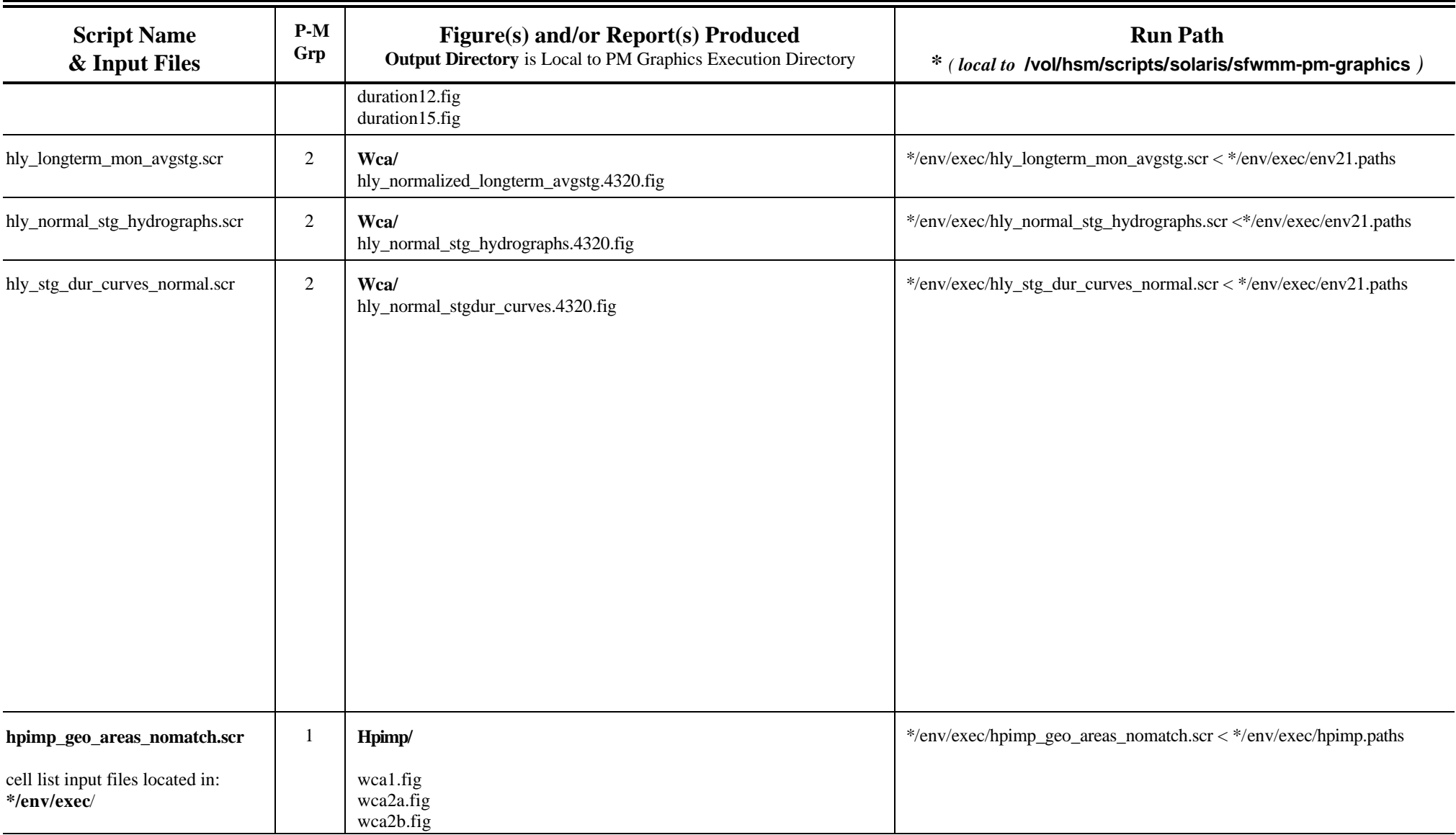

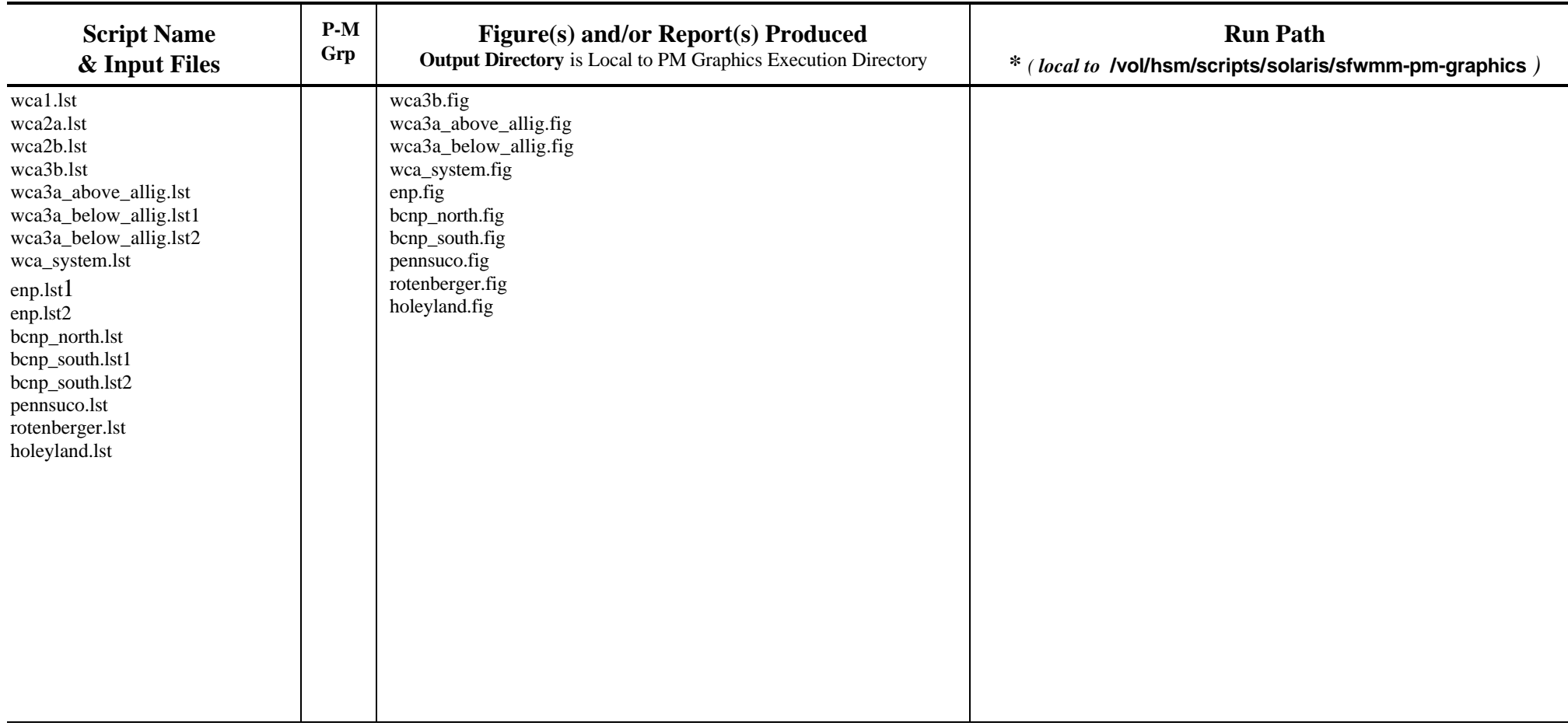

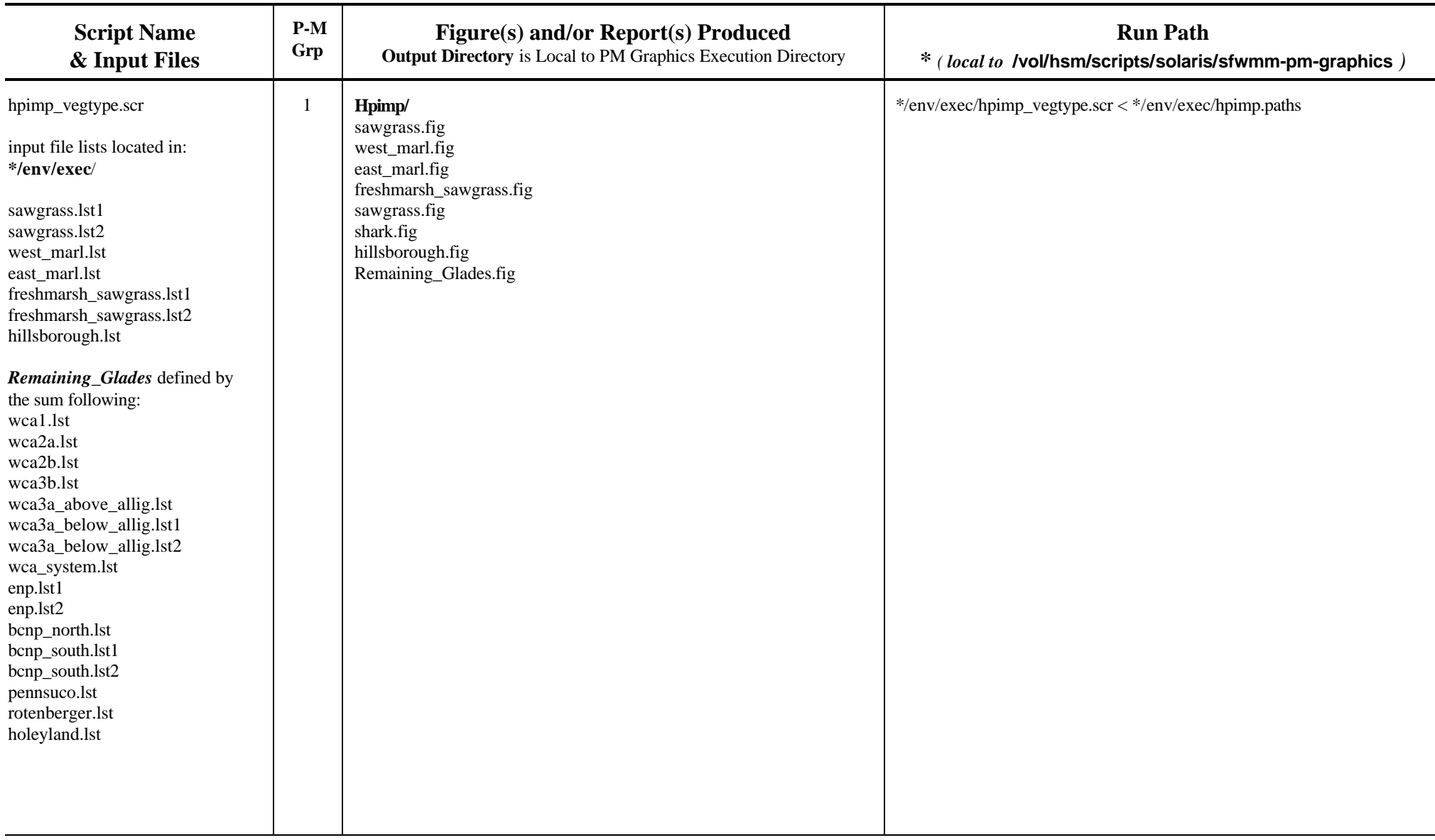

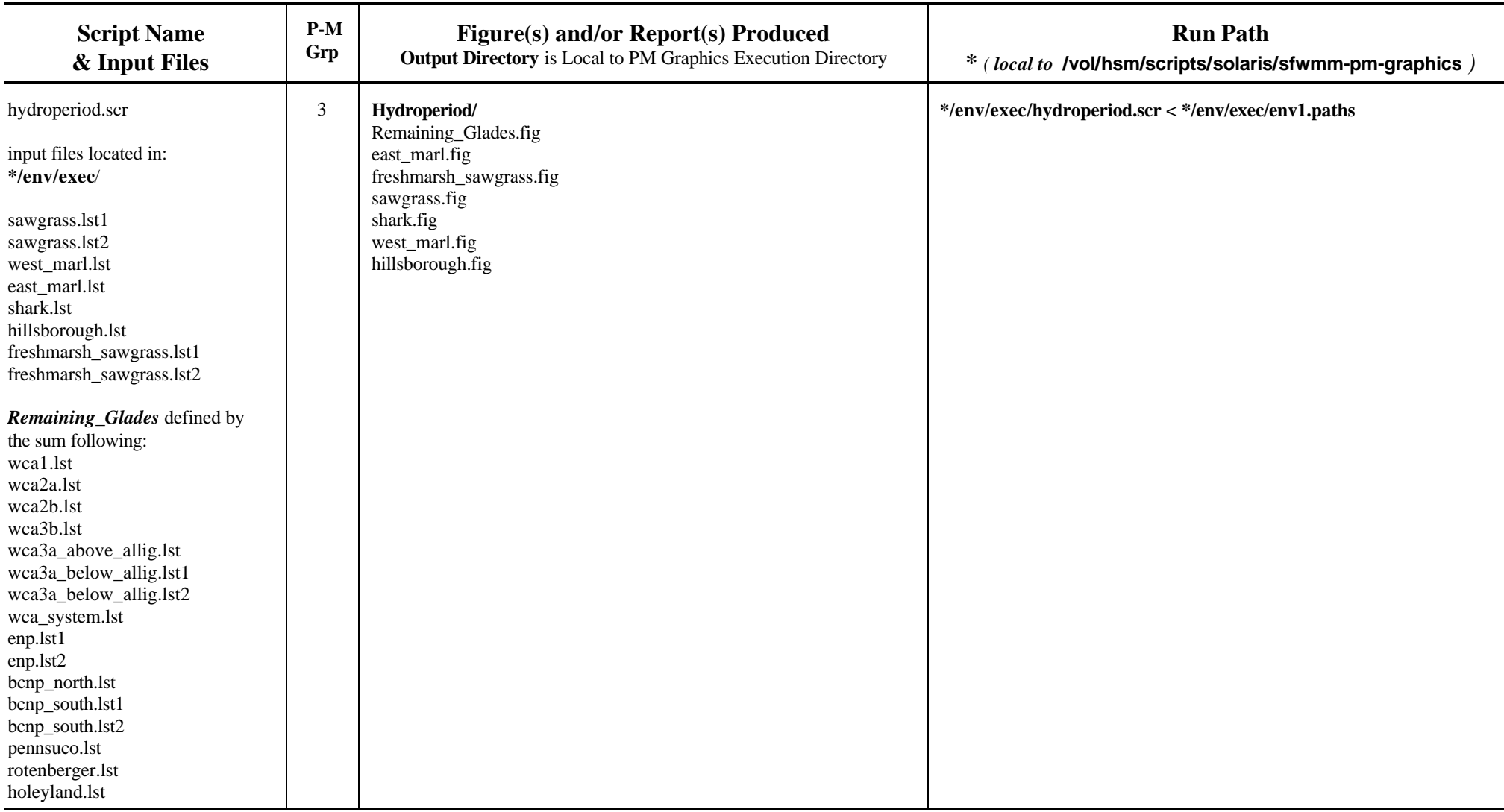

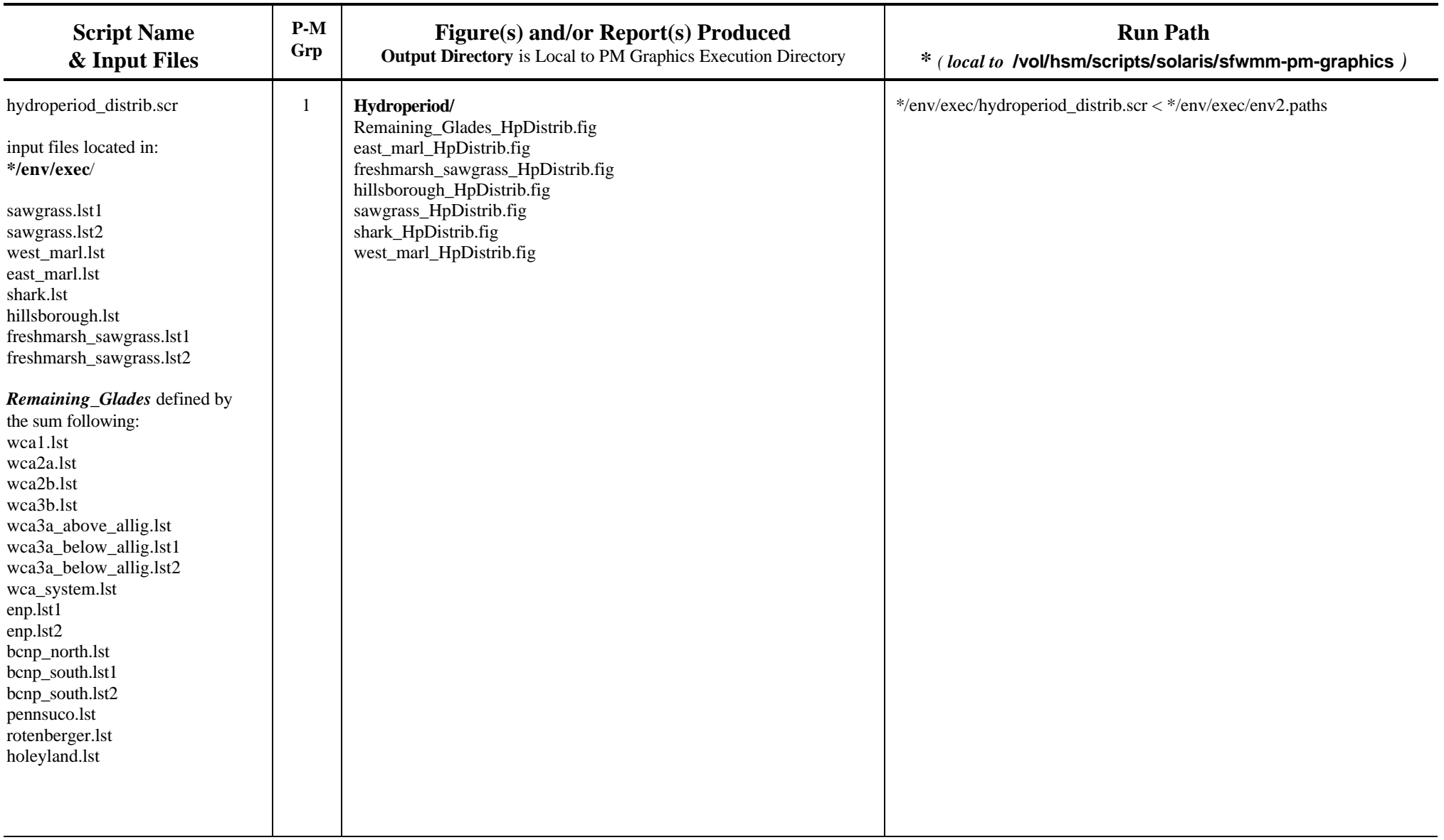

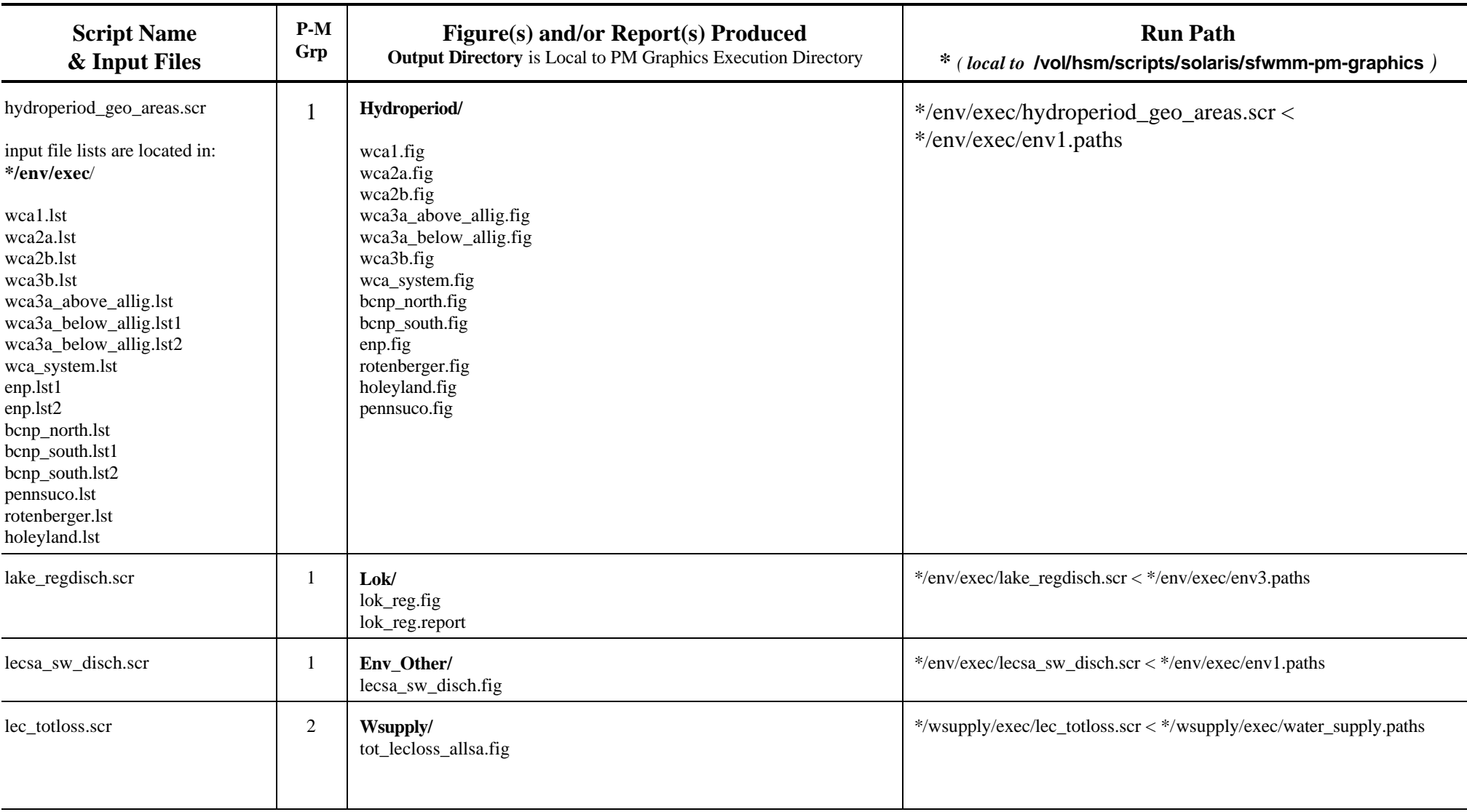

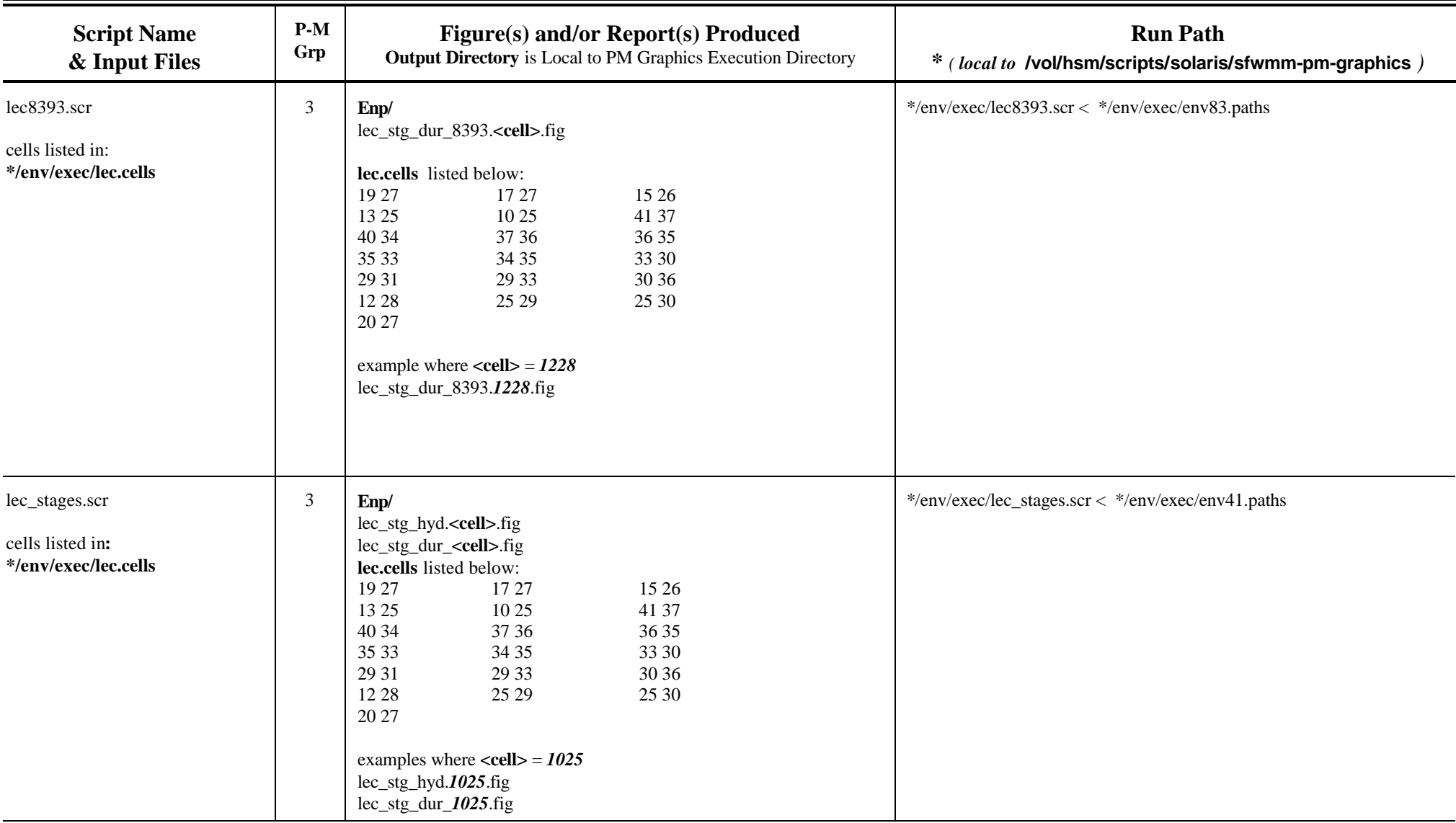

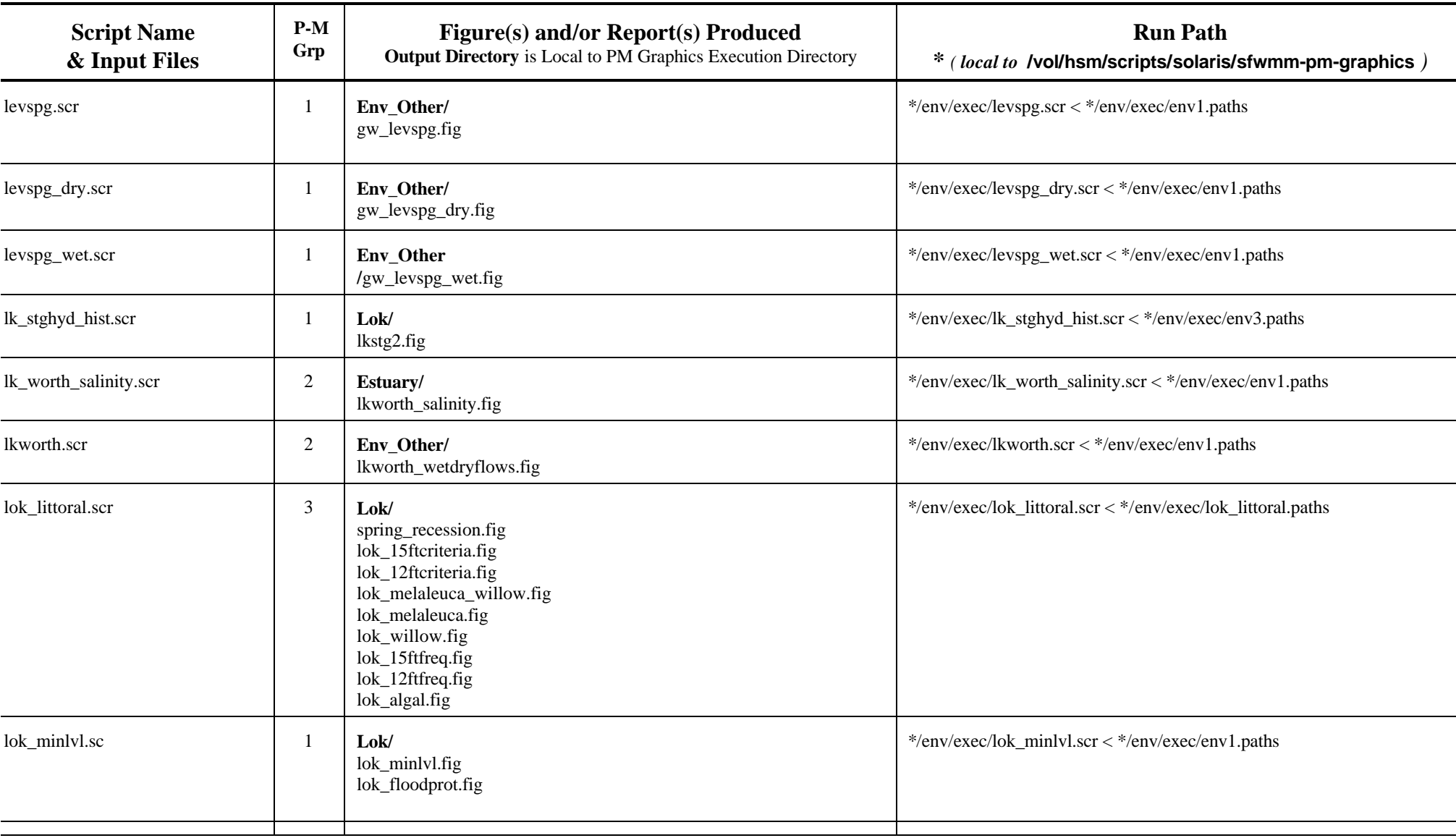

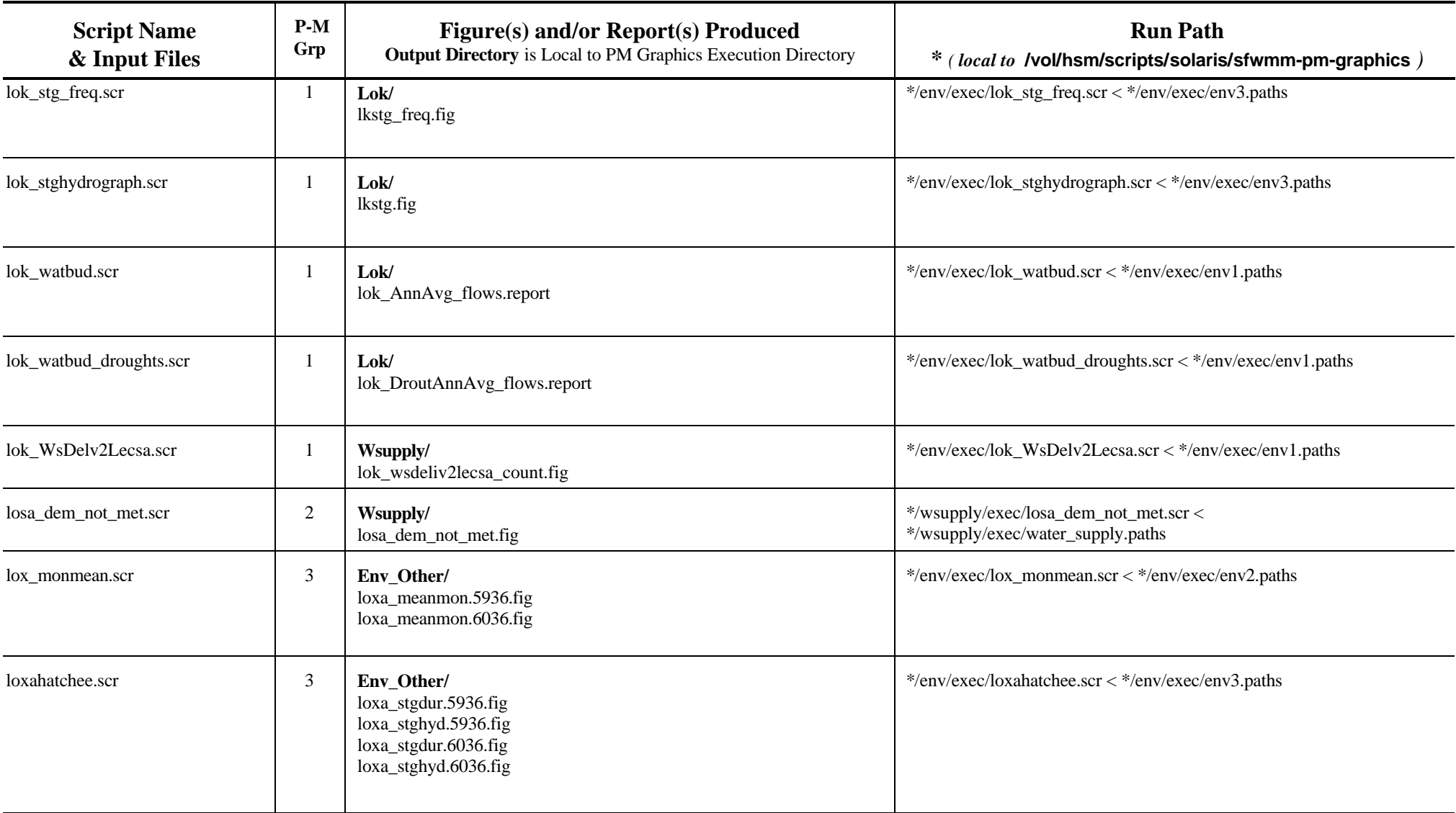

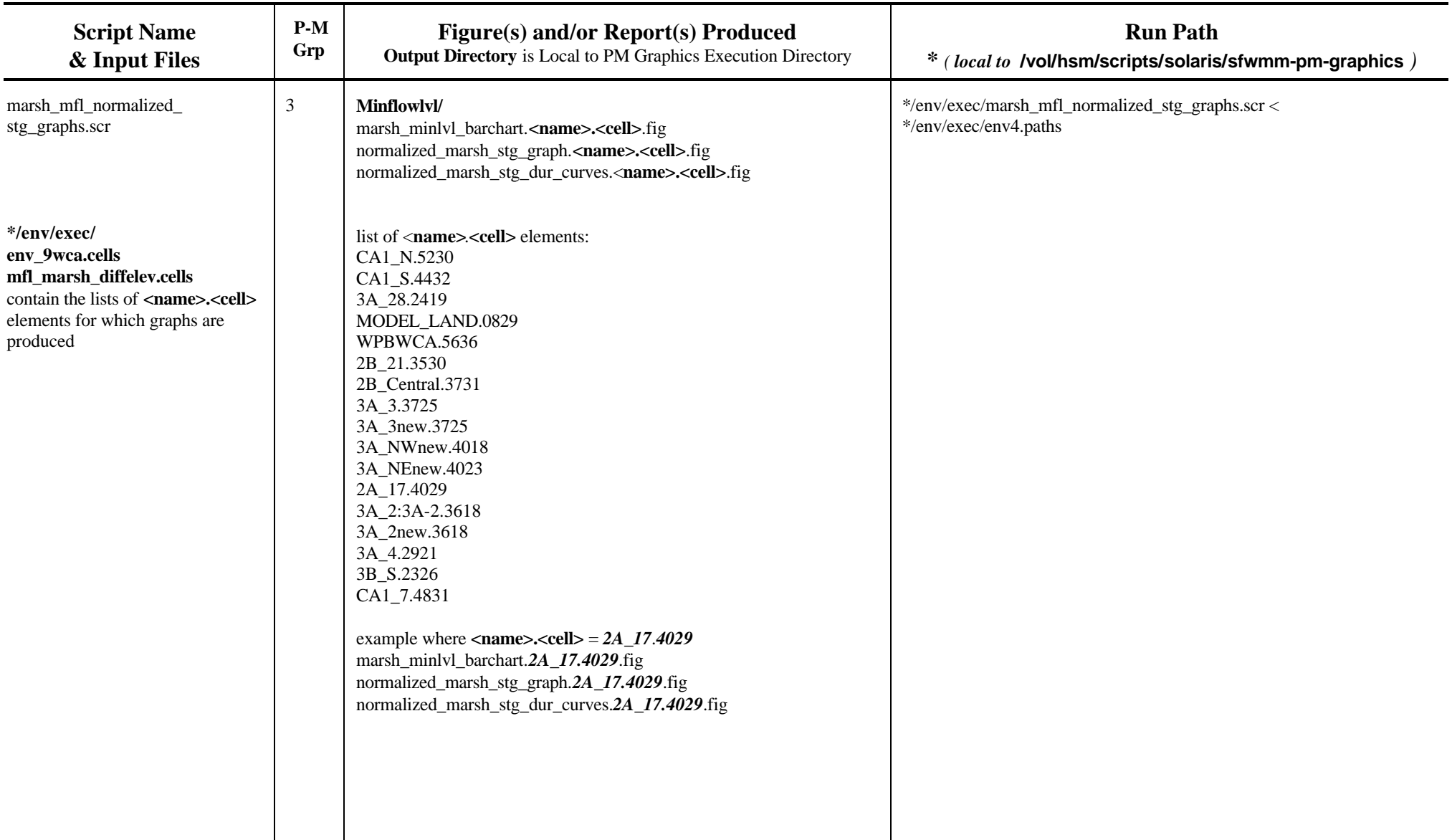

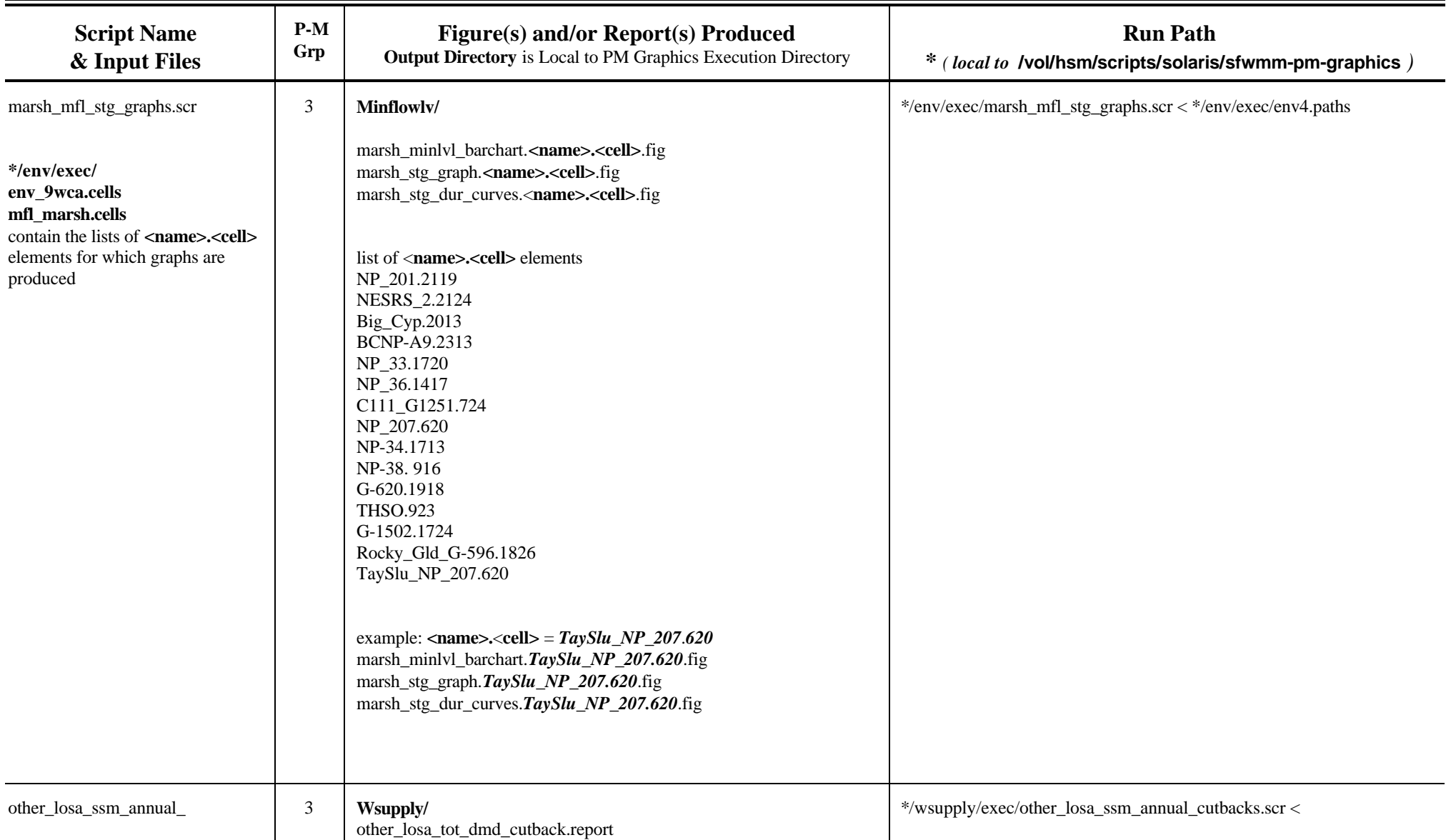

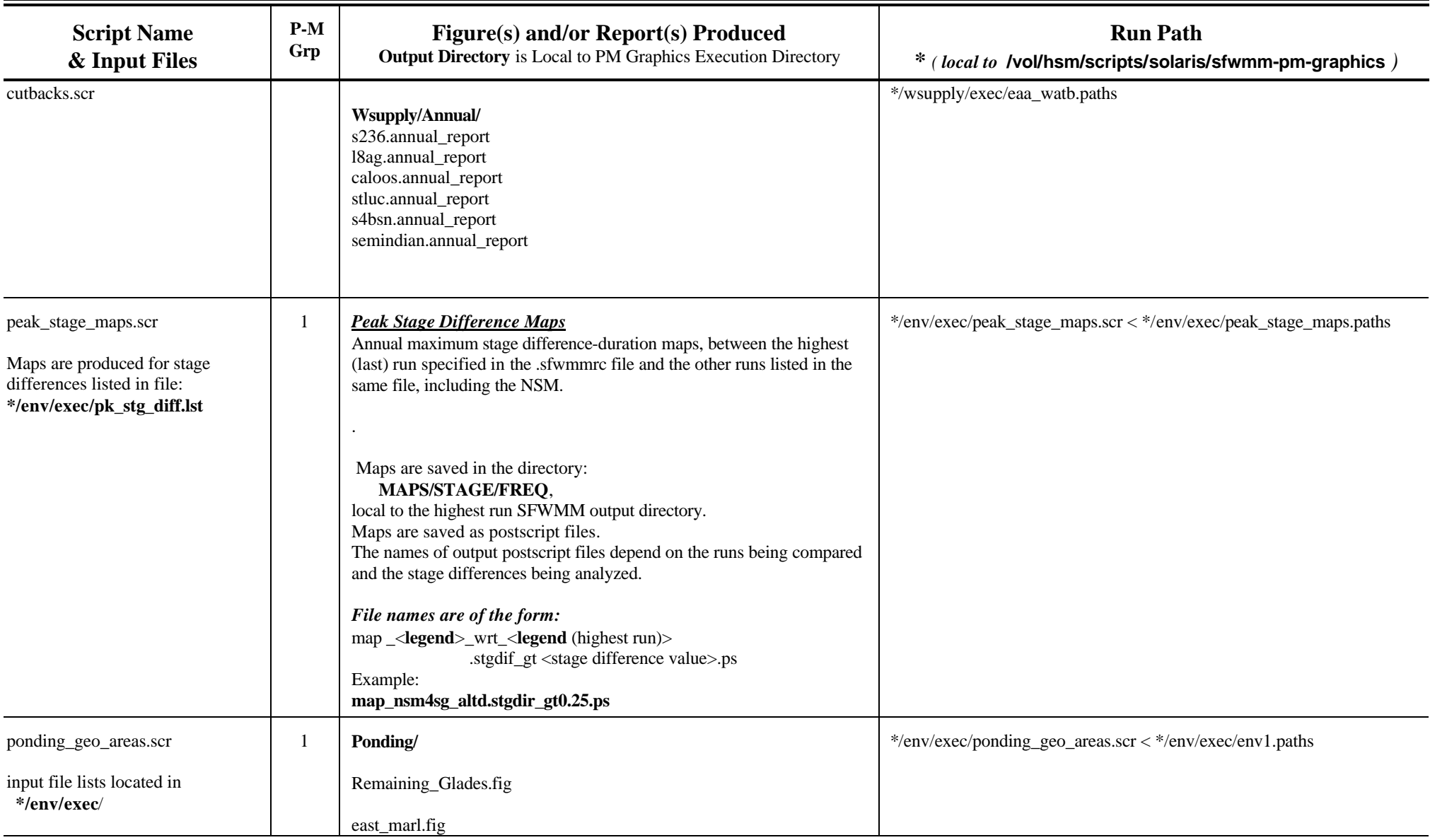

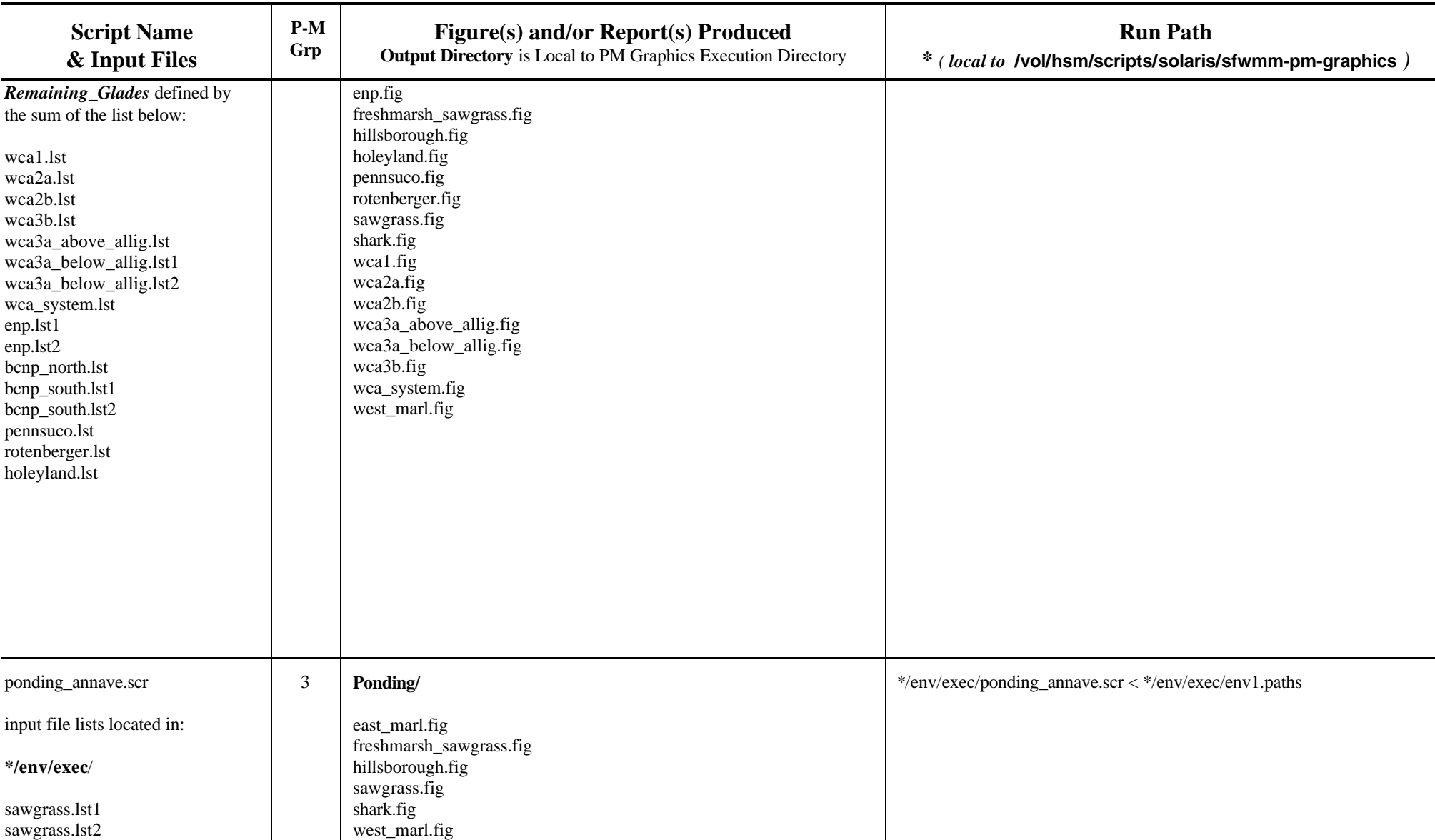

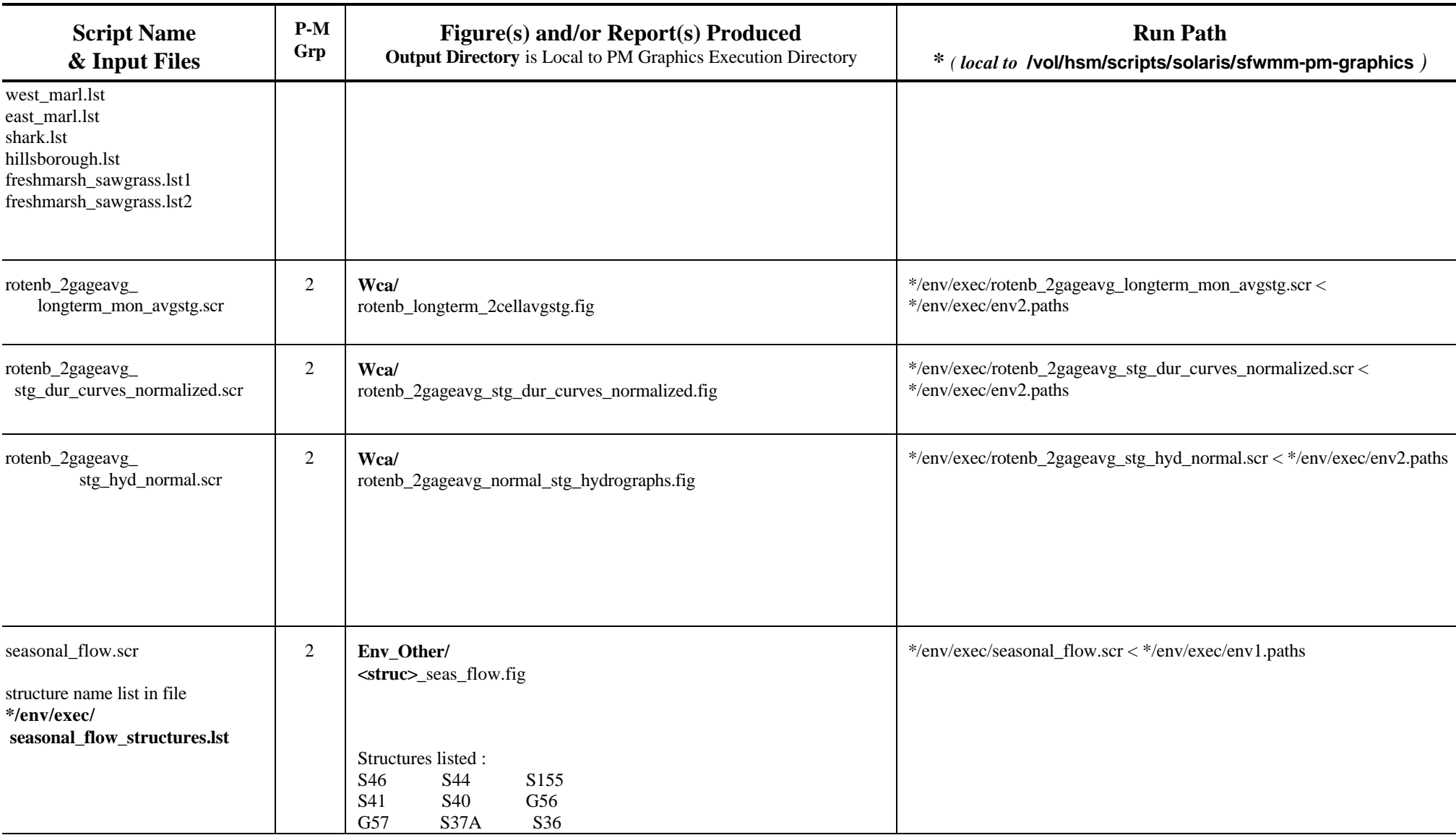

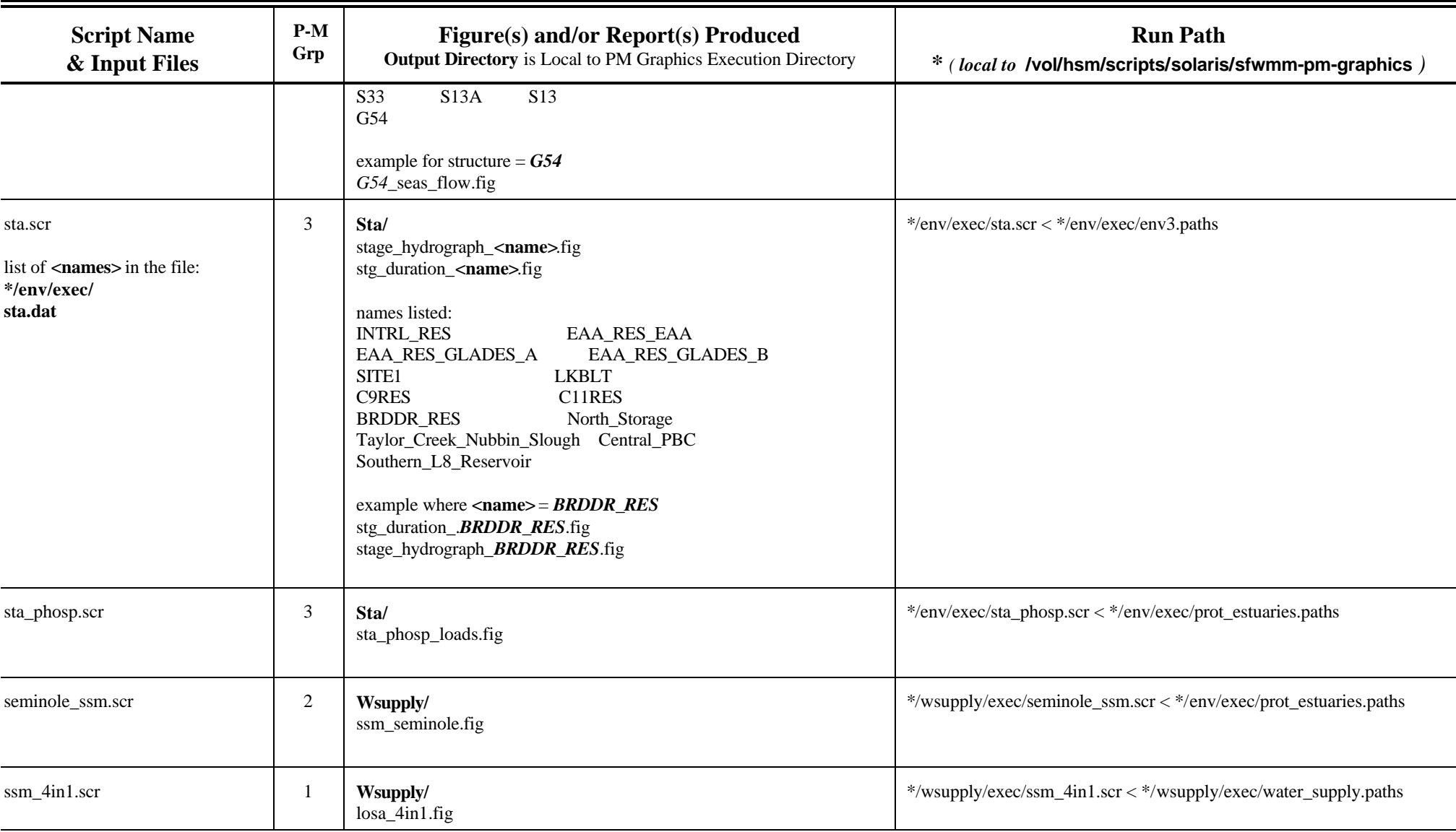

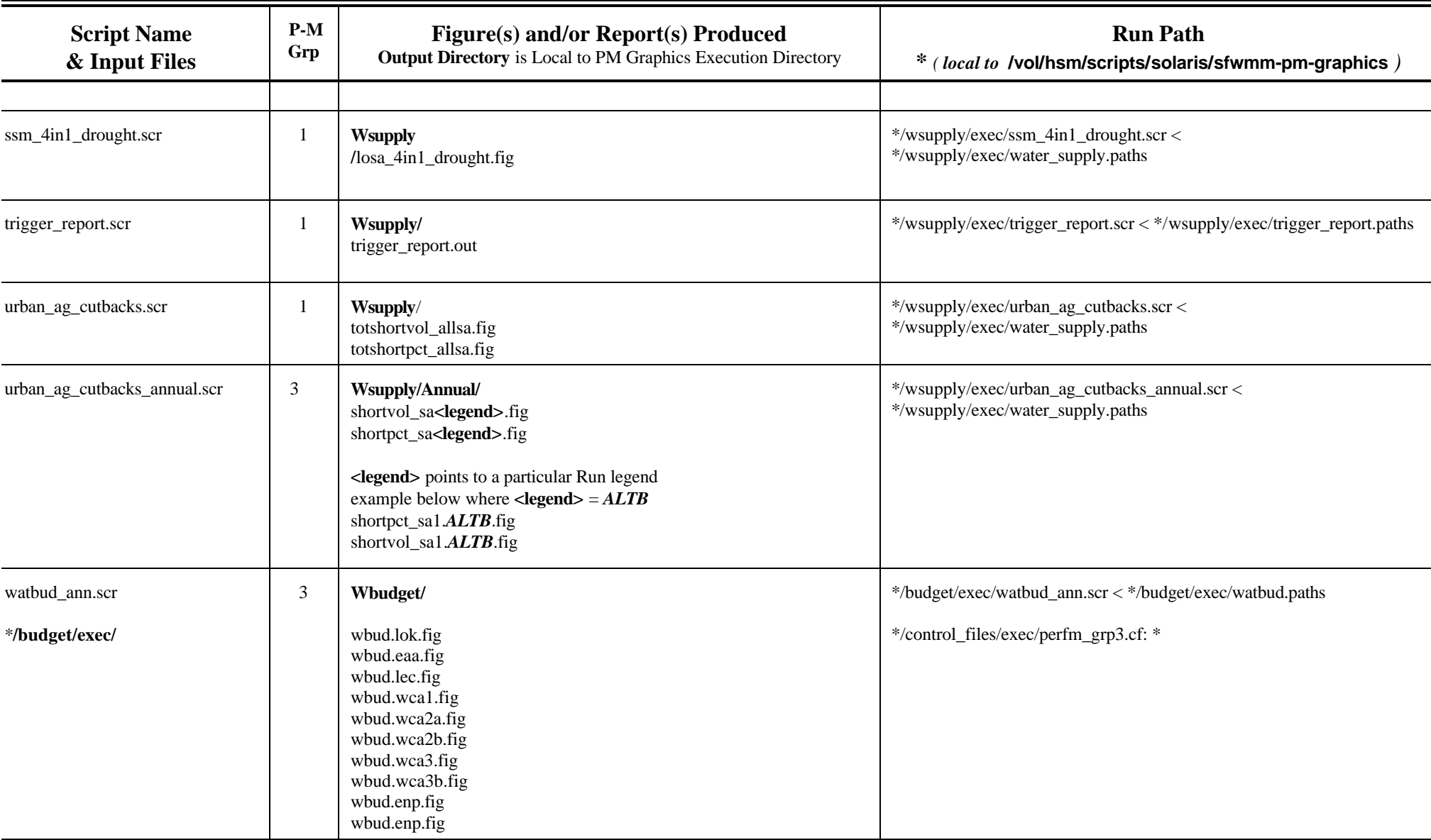

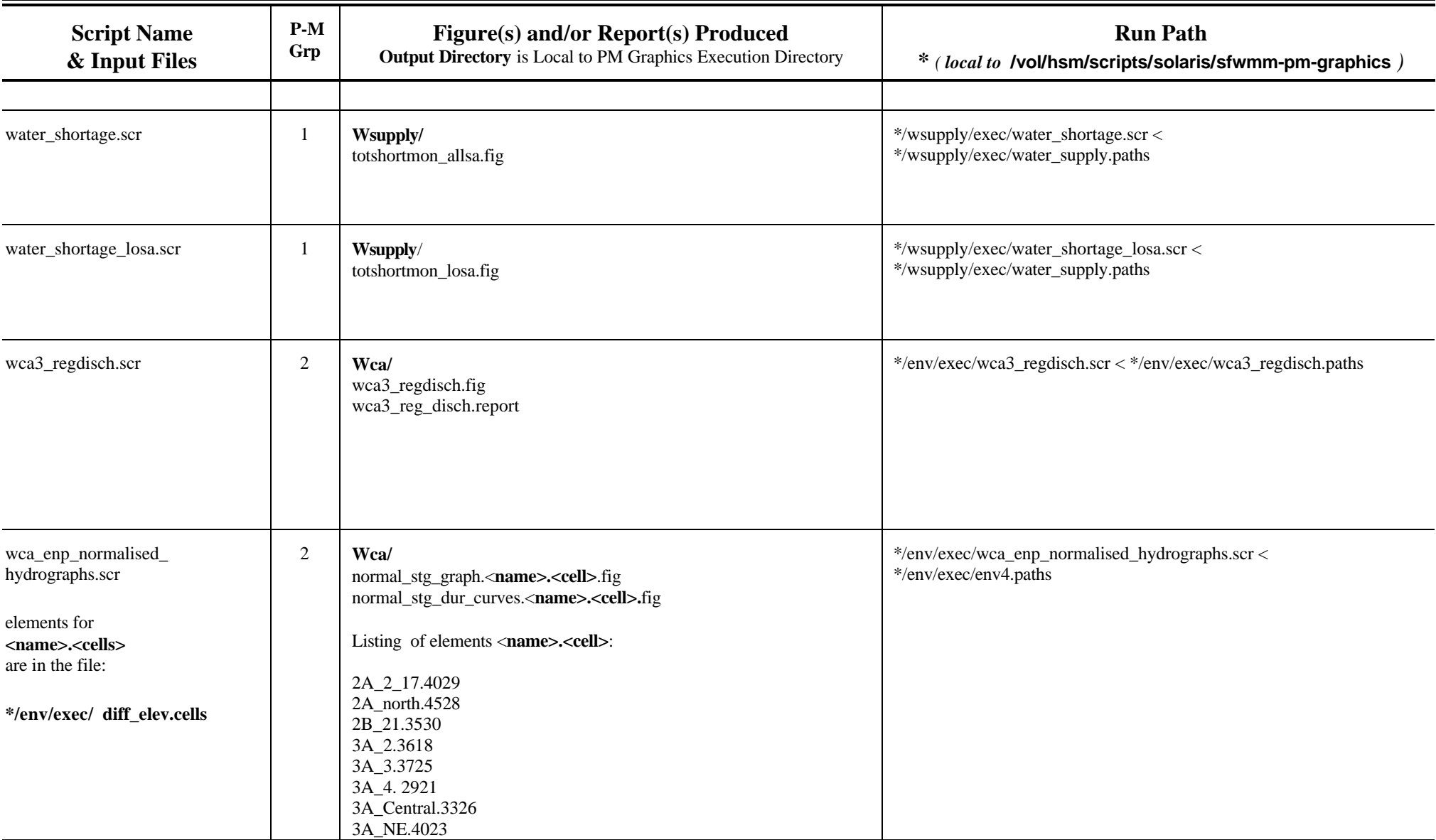

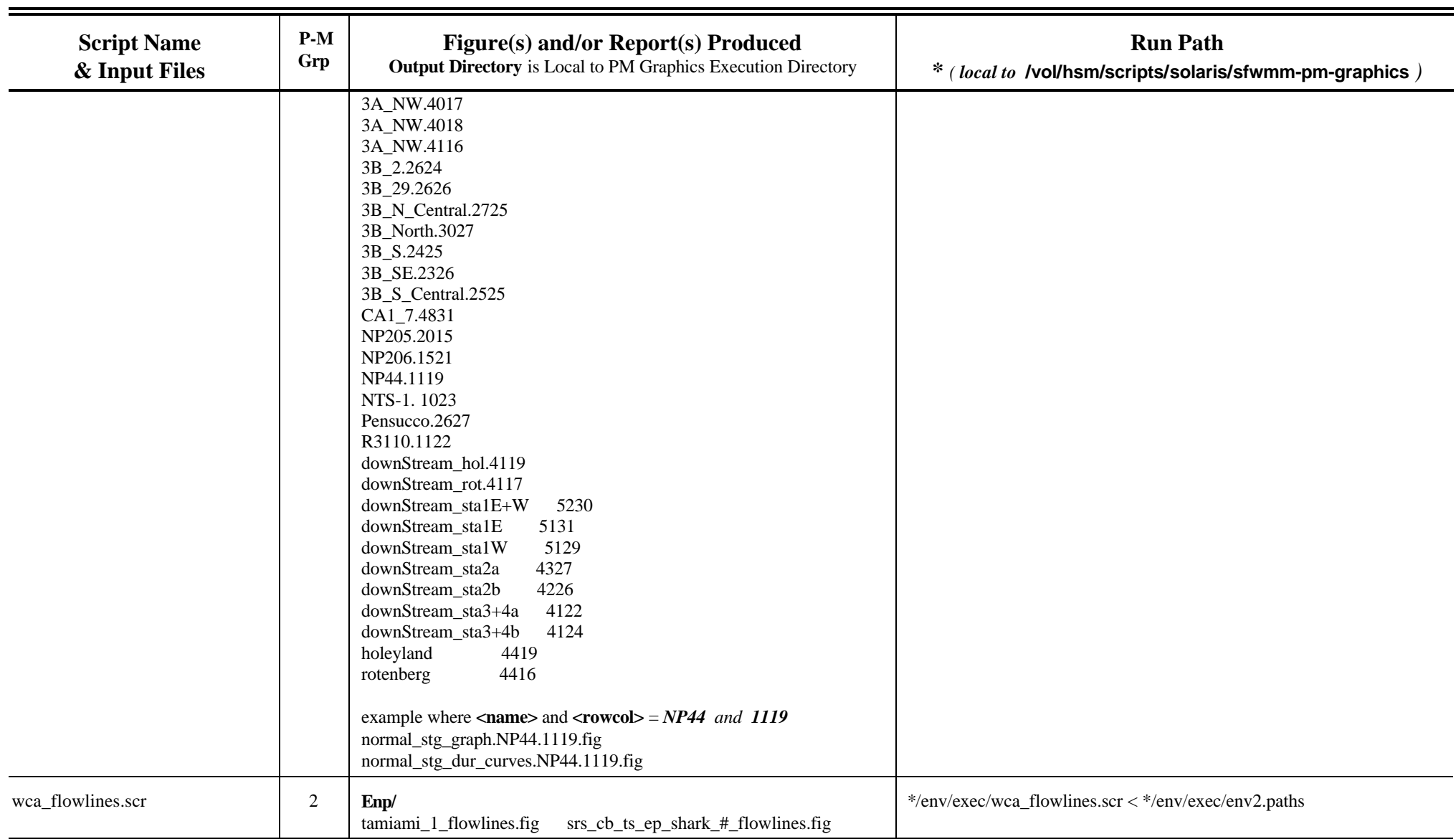

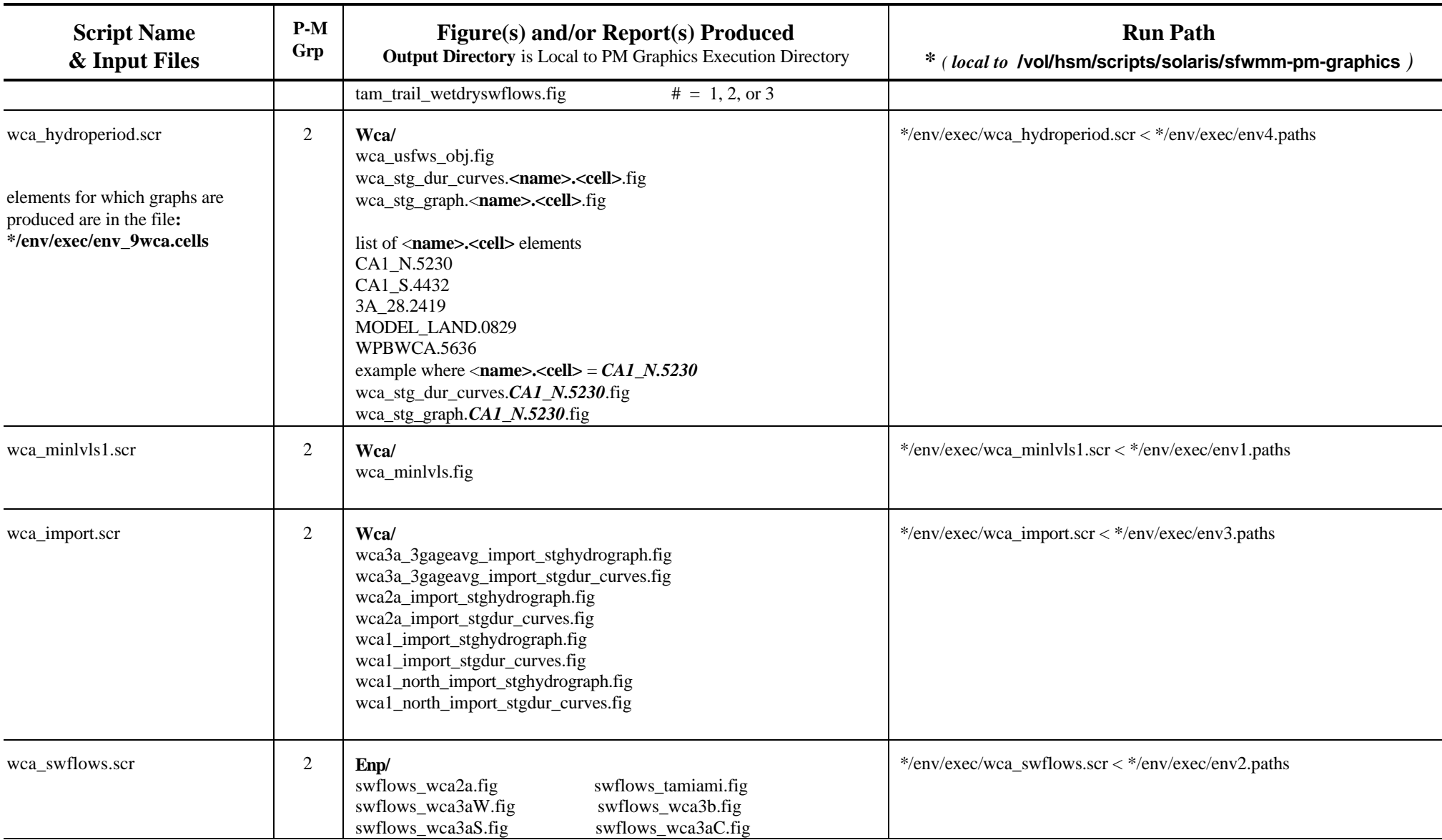

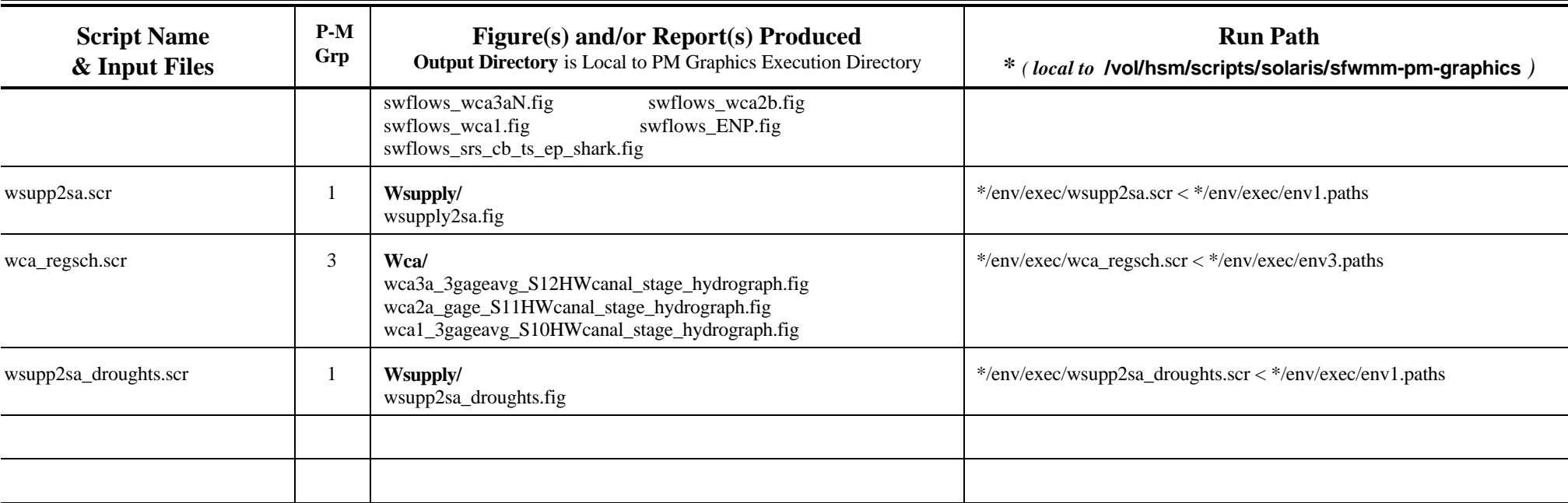

#### **Assignment**

Create a performance measure set comparing the Restudy 95 Base and 50 Base with D13R.

Steps to follow

- 1. In /vol/hsm1/data/sfwmm/TRAINING create a directory with your own name. Under this directory create a directory for the PM set.
- 2. Copy the .sfwmmrc file from the /vol/hsm1/data/sfwmm/TRAINING directory into your PM set directory and **modify as needed**. **Note**: Make sure you have the correct dmdro2x2 files specified – check using model input !
- 3. Run the PM set
- 4. Did all the groups run? If not why not?
- 5. Check pm\_errout.grp\*
- 6. Check PMs and evaluate
	- a. What is wrong with the wsupply2sa.fig ?
	- b. Rerun the wsupply2sa.fig individually using the script wsupp2sa\_v1.14.scr

Information you will need

- Location of Restudy 95 base: /vol/hsm1/data/sfwmm/RESTUDY/95BASE/OUT\_95BS\_V3.5
- 95 Base is a Current run, 50 Base is a future run, D13R is a future run with reservoirs
- 95 Base uses Rainfall plan to import water to SRS, 50 Base and D13R use rainfall based deliveries, i.e. import stage hydrographs